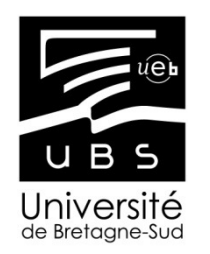

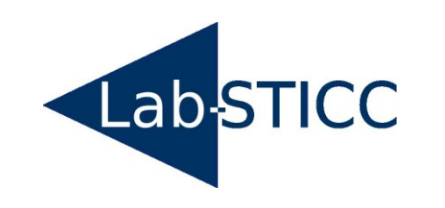

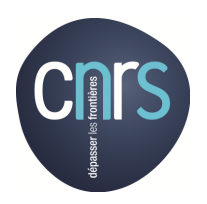

### Modélisation de la vision inspirée du vivant

#### Philippe COUSSY, **Cyrille CHAVET**

#### Université de Bretagne Sud, Lab-STICC

#### Journée prospective: Innover par la voie du biomimétisme Rennes, Octobre 2014.

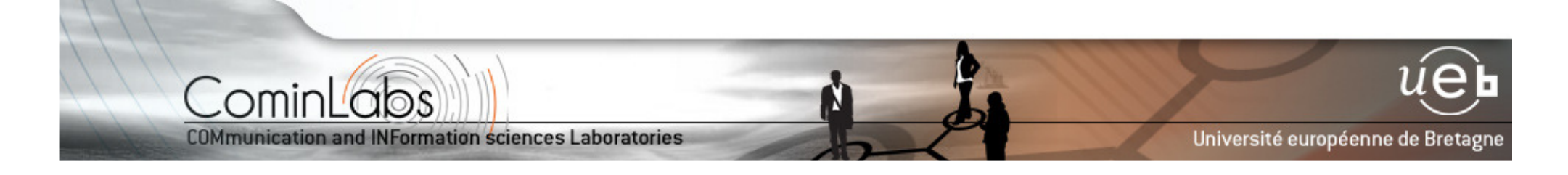

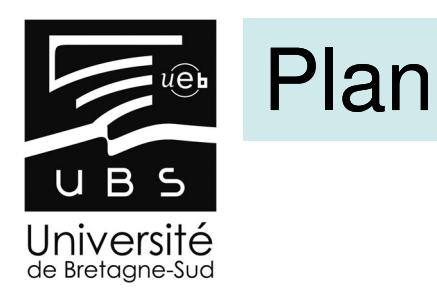

Laboratoire Lab-STICC

Laboratoire Lab-STICC

- $\blacksquare$ **Présentation du Lab-STICC**
- $\blacksquare$ **Contexte des travaux**
- П **GBNN, un modèle de représentation de l'Information mentale ?**
- $\blacksquare$ **Vers un système de perception multi-sensoriel**

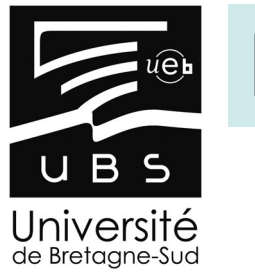

#### Lab-STICC

Laboratoire Lab-STICC

Laboratoire Lab-STICC

■ **LABoratoire des Sciences et Techniques de l'Information, de la Communication et de la Connaissance**

Chaîne de transmission de l'informationDepuis le capteur jusqu'à la connaissance

- **Le Lab-STICC regroupe des centres de Recherche répartis entre Brest, Vannes et Lorient**
- $\blacksquare$ **Lab-STICC en chiffres**

Une équipe de 300 personnes

Plusieurs M€ de contrats de recherche

Production scientifique riche

(brevets, livres ou chapitres, revues, conférences internationales...)

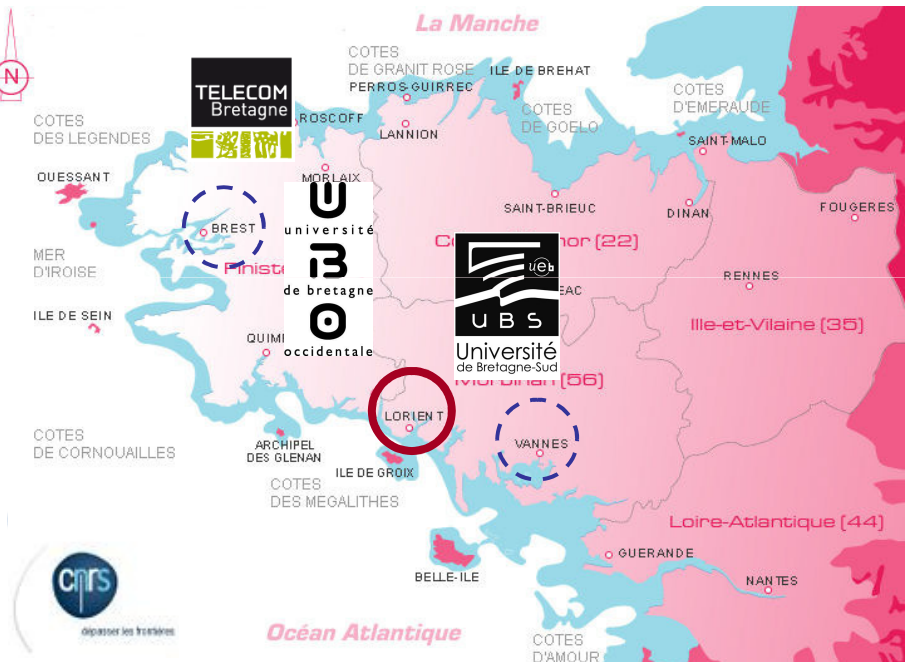

Centre de recherche Christiaan Huygens, Lorient

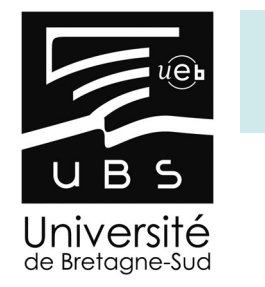

# Equipe « Architectures Avancées »

#### $\blacksquare$ **Lab-STICC / Université de Bretagne Sud (Lorient)**

 $\blacksquare$  Philippe Coussy (PR), Cyrille Chavet (MCF) Laura Conde-Canencia (MCF), Dominique Heller (IGR)Robin Danilo (Doct.), Hugues Wouafo (Doct.)

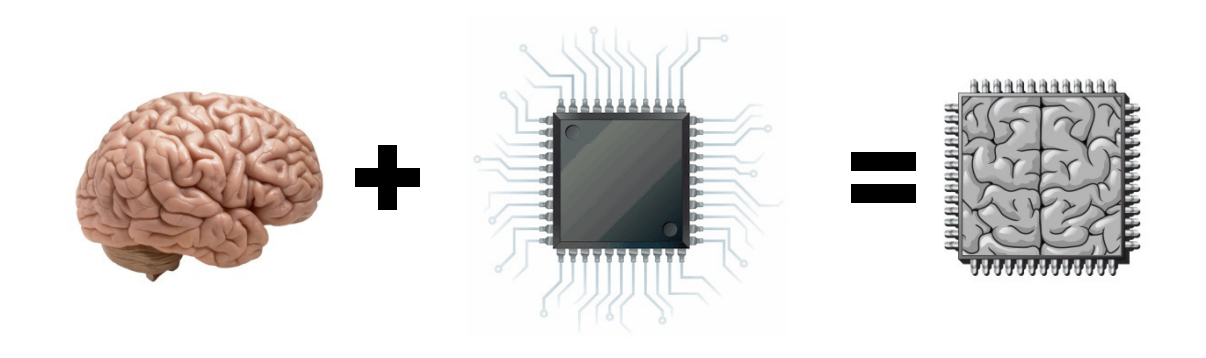

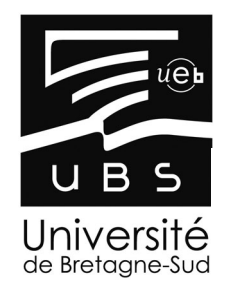

Laboratoire Lab-STICC

Laboratoire Lab-STICC

### Cerveau des mammifères vs Ordinateurs

Massively parallel distributed Architecture (10<sup>11</sup> neurons, 10<sup>15</sup> synapses)

Low power (10W-30W), small footprint (1 liter)

Asynchronous (no global clock)

Analog computing, **Digital communication** 

Integrated memory and Computation

Autonomous learning

Composed of noisy components and operates at low speeds  $(< 10$  Hz  $- 100$ Hz)

Spontaneously active

Regular structure (6-layer cortical architecture)

#### $\blacksquare$ **Le cerveau des mammifères est**

- $\blacksquare$ Mauvais <sup>s</sup>'il <sup>s</sup>'agit de réaliser des calculs purement mathématiques
- $\blacksquare$  Incroyablement efficace pour appréhender des comportements, <sup>s</sup>'adapter, percevoir, construire des prédictions...

Centre de recherche Christiaan Huygens, Lorient

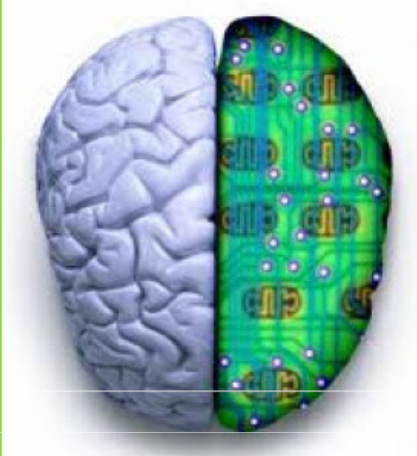

Serial architecture

High power  $(100W - 100MW)$ Large footprint (40M liters)

Synchronous (global clock)

Digital computing and communication

Memory and Computation are clearly separated

Intelligence via programmed algorithms/rules

Precision in components and operates at very high speeds (GHz)

No activity unless instructed

Complex and heterogeneous structure

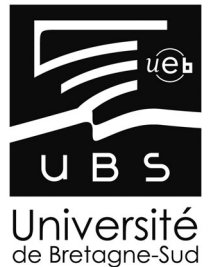

#### Contexte théorique

 $\blacksquare$ 

#### **Modèle de réseaux de neurones**

- $\blacksquare$  Composé de
	- **neurones (calculs)**  $\blacksquare$
	- $\blacksquare$ **•** *axones* (communication)
	- $\blacksquare$ ■ *synapses* (apprentissage)
	- $\blacksquare$ ■ *neurotransmetteurs* (contrôle / sélection)
- $\blacksquare$ **Structuré**
- $\blacksquare$ Dynamique

J. Krismar, "Brain Principles and Modeling Abstractions", Neucomp 2013

Laboratoire Lab-STICC Laboratoire Lab-STICC

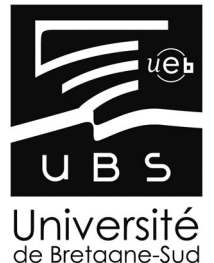

#### Contexte théorique

Laboratoire Lab-STICC Laboratoire Lab-STICC

#### **Modèle de réseaux de neurones**

- Composé de
	- **neurones (calculs)** ■
	- $\blacksquare$ **•** *axones* (communication)
	- $\blacksquare$ ■ *synapses* (apprentissage)
	- $\blacksquare$ ■ *neurotransmetteurs* (contrôle / sélection)
- **Structuré**
- Dynamique

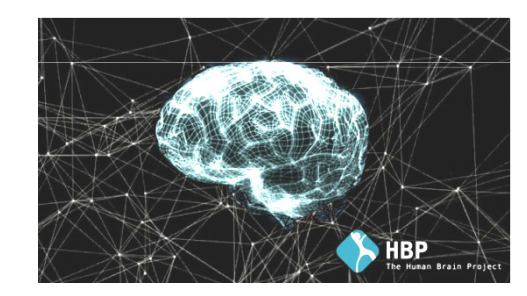

#### $\blacksquare$ **Différents objectifs**

- Modélisation précise du cerveau (Reverse engineering the brain) ■
	- ▉ Comprendre comment et pourquoi le cerveau fonctionne et/ou dysfonctionne
- $\blacksquare$  Calculs neuro-mimétiques et bio-inspirés (Neuromorphic computing)
	- Construire des processeurs et des applications inspiré des réseaux de neurones biologiques

J. Krismar, "Brain Principles and Modeling Abstractions", Neucomp 2013

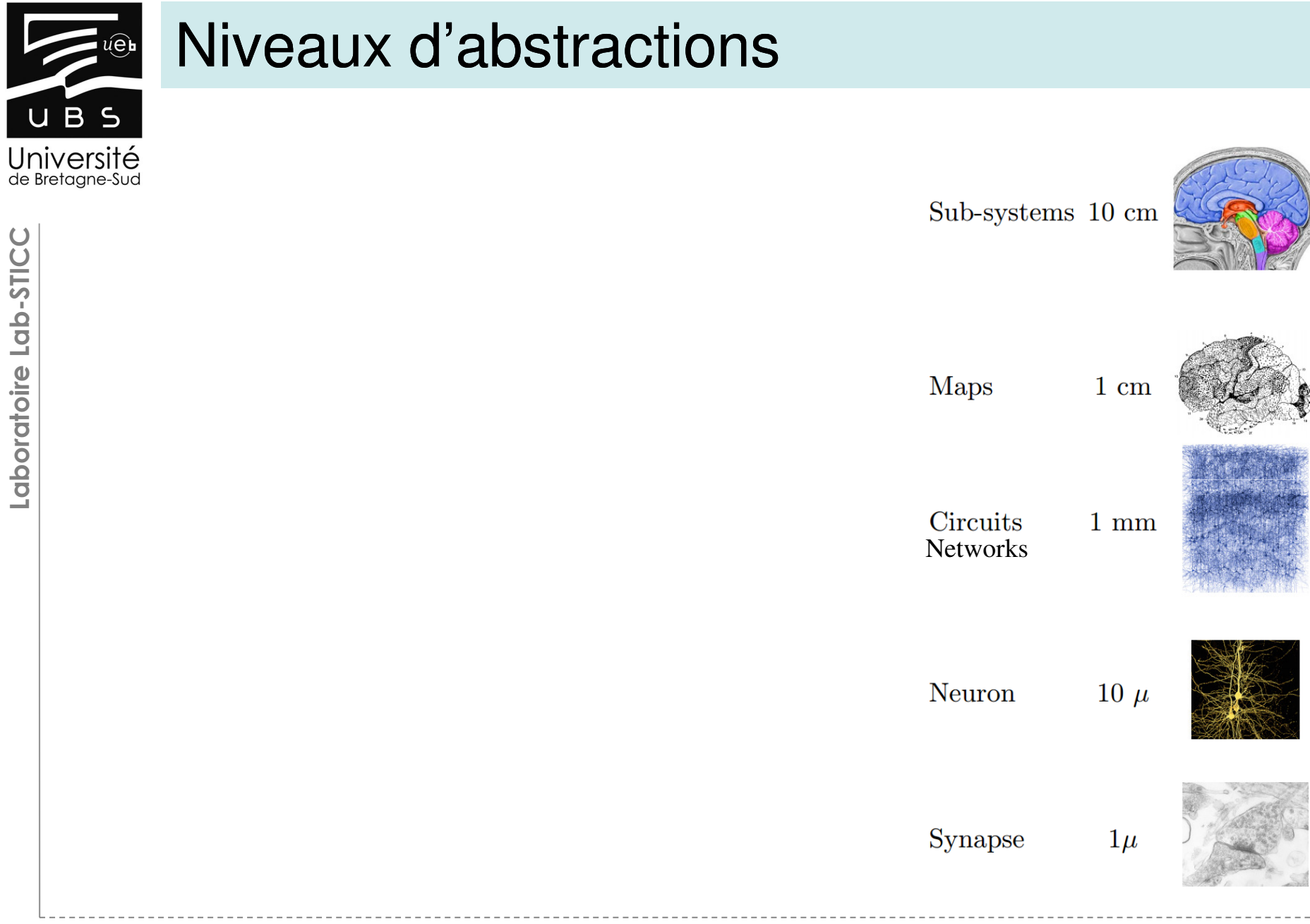

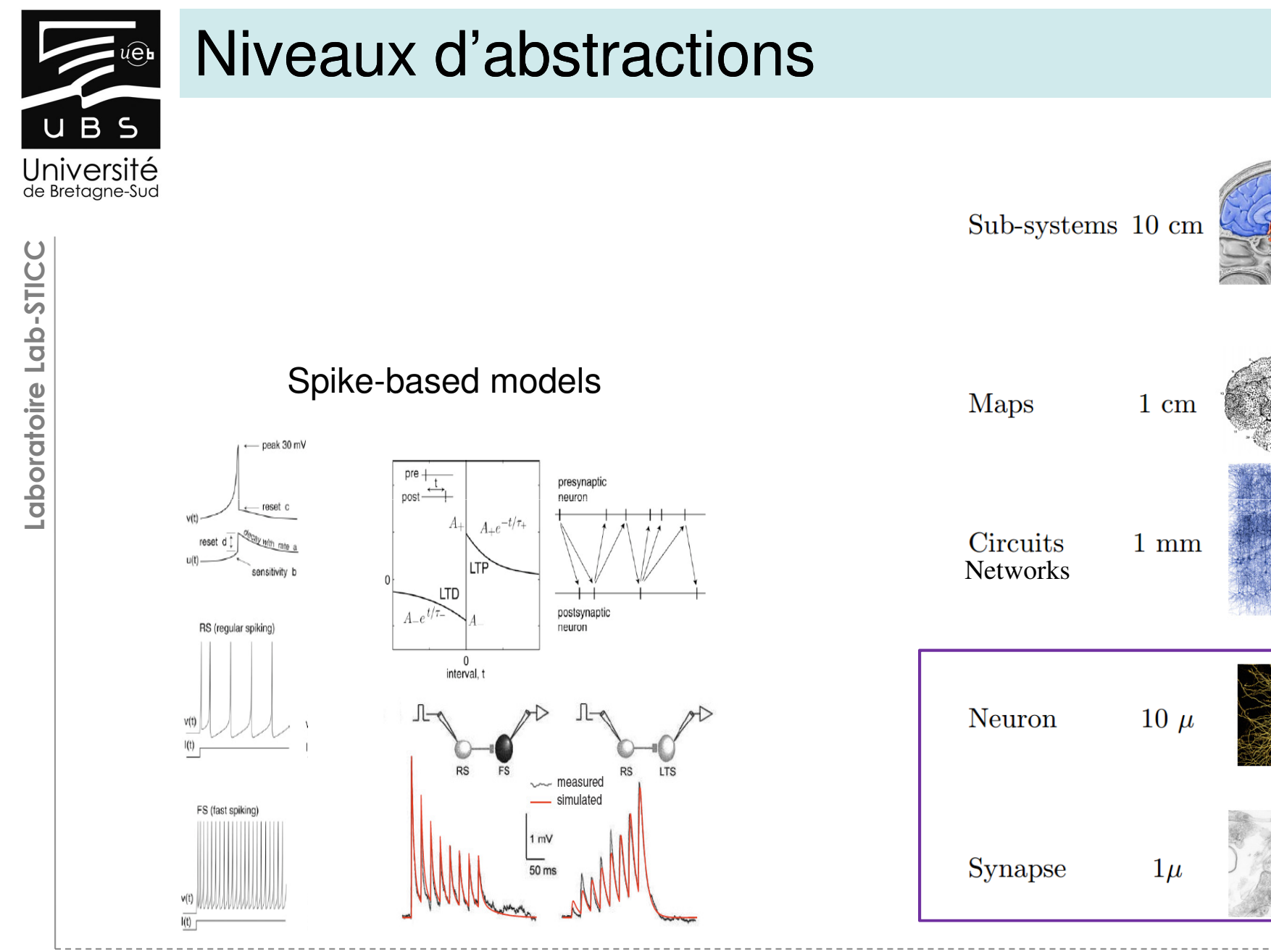

Centre de recherche Christiaan Huygens, Lorient

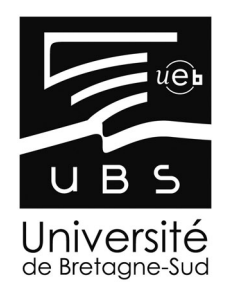

#### Niveaux d'abstractions

Laboratoire Lab-STICC Laboratoire Lab-STICC

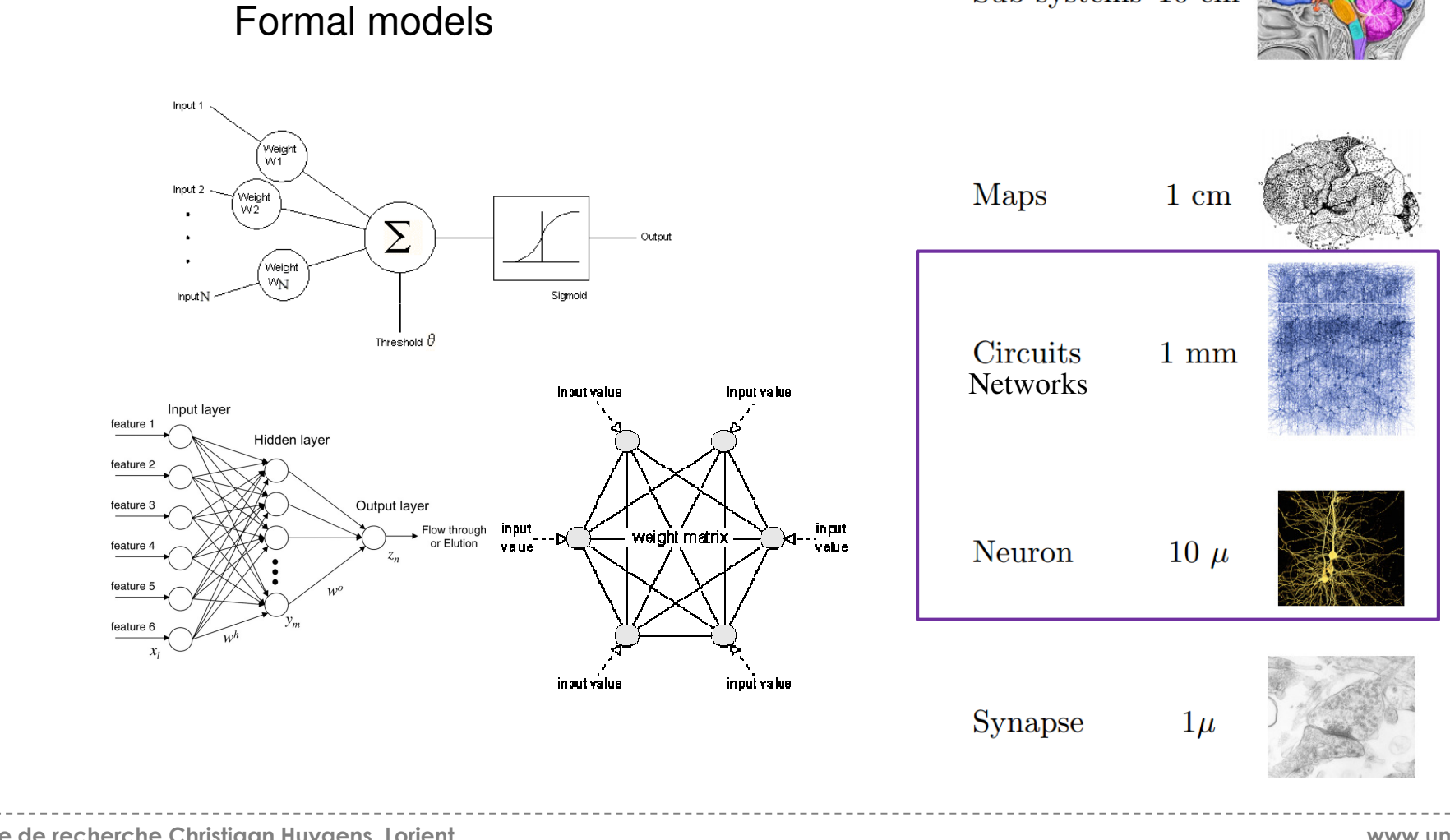

Sub-systems 10 cm

Centre de recherche Christiaan Huygens, Lorient

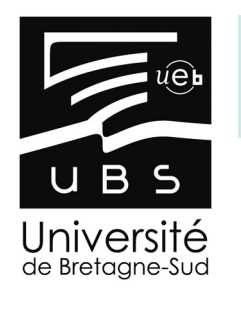

#### Niveaux d'abstractions

Processing-based models

$$
g(x) = \exp\left(2j\pi u_0 x + \phi\right) \times \exp\left(-\frac{(x - x_0)^2}{\sigma_x}\right)
$$

$$
I(t) = \sum_{k \in F_l} \left[\sum_{s \in S_k, P(s|t) \neq 0} I'(s) \ln(P(s|t)) + \delta(S_k, l) * B\right]
$$

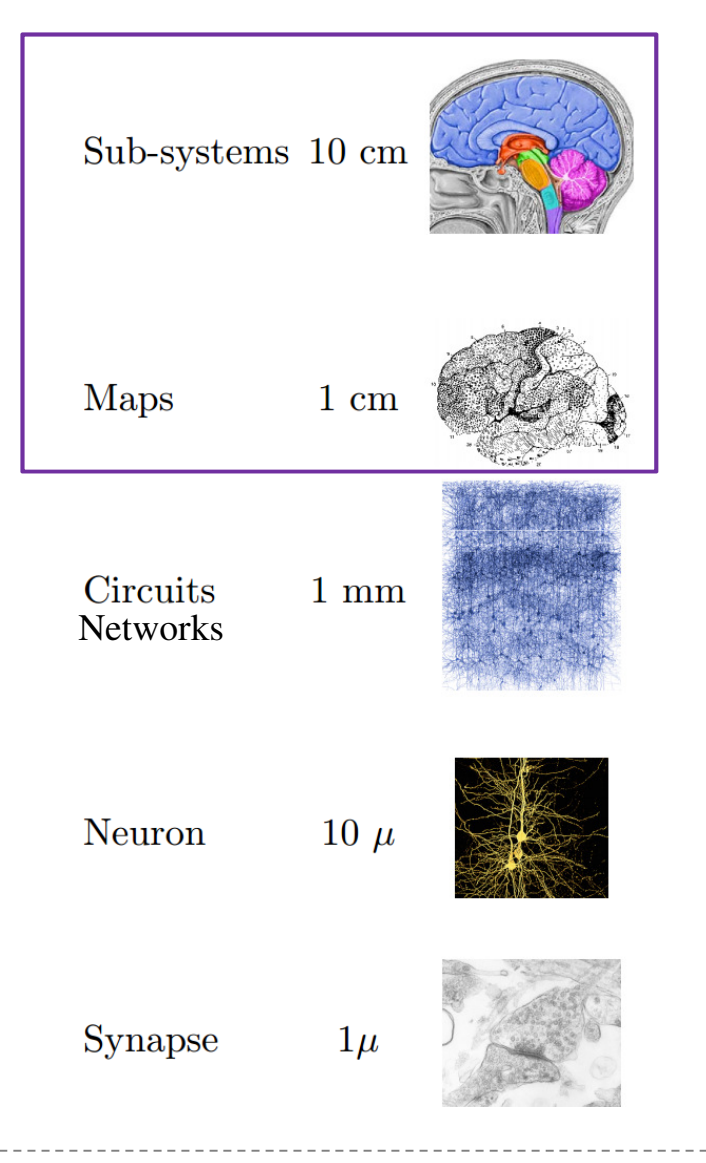

Centre de recherche Christiaan Huygens, Lorient

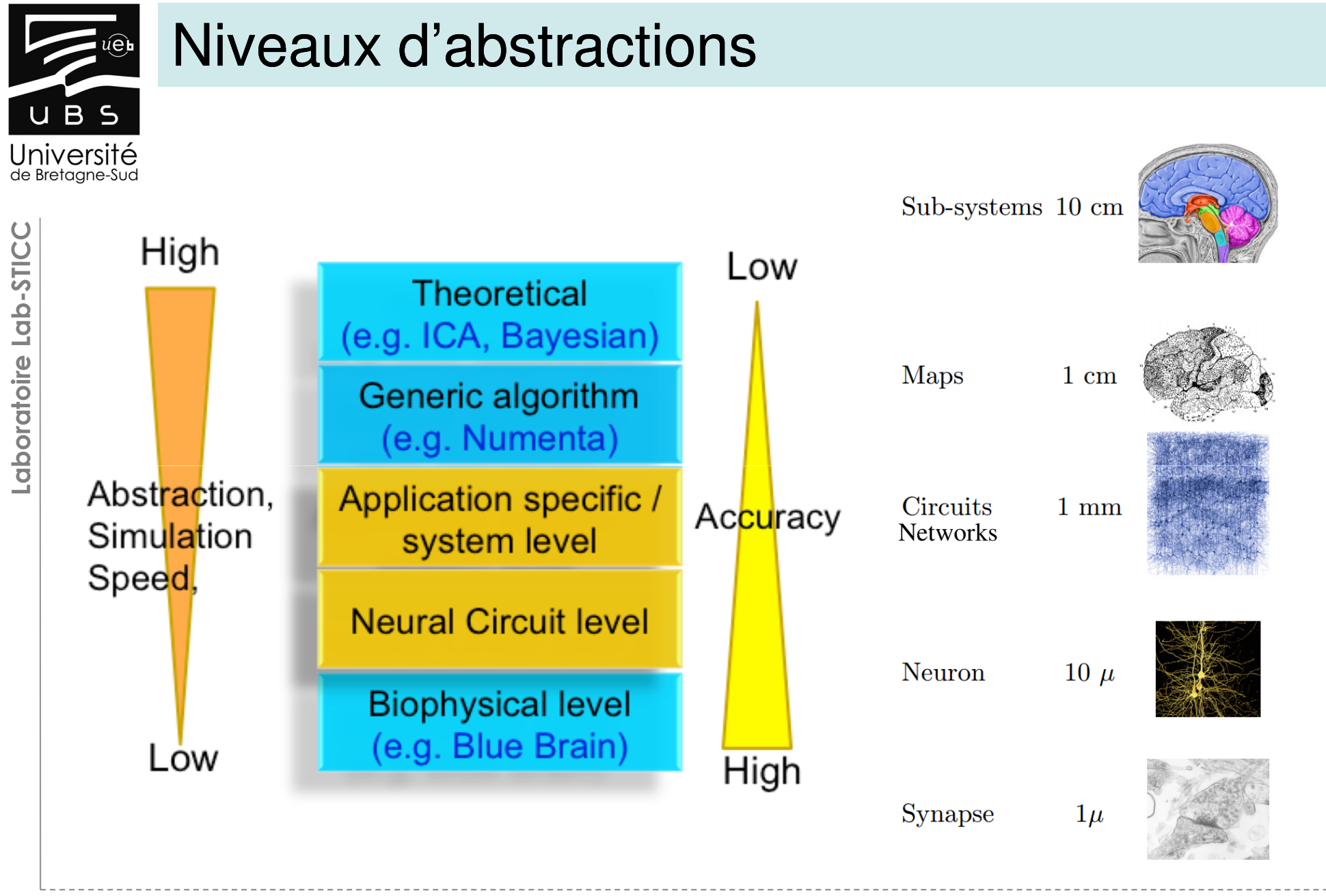

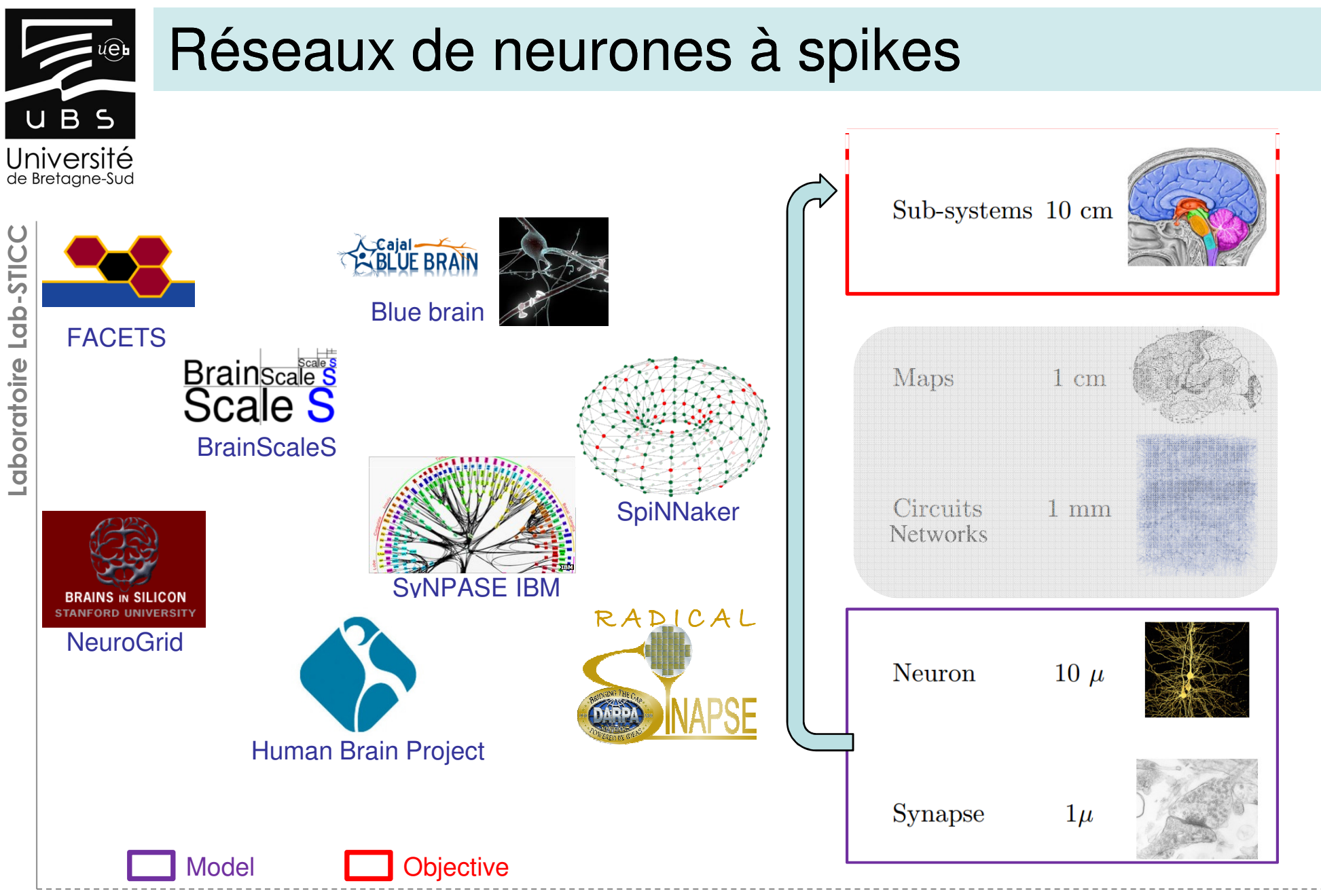

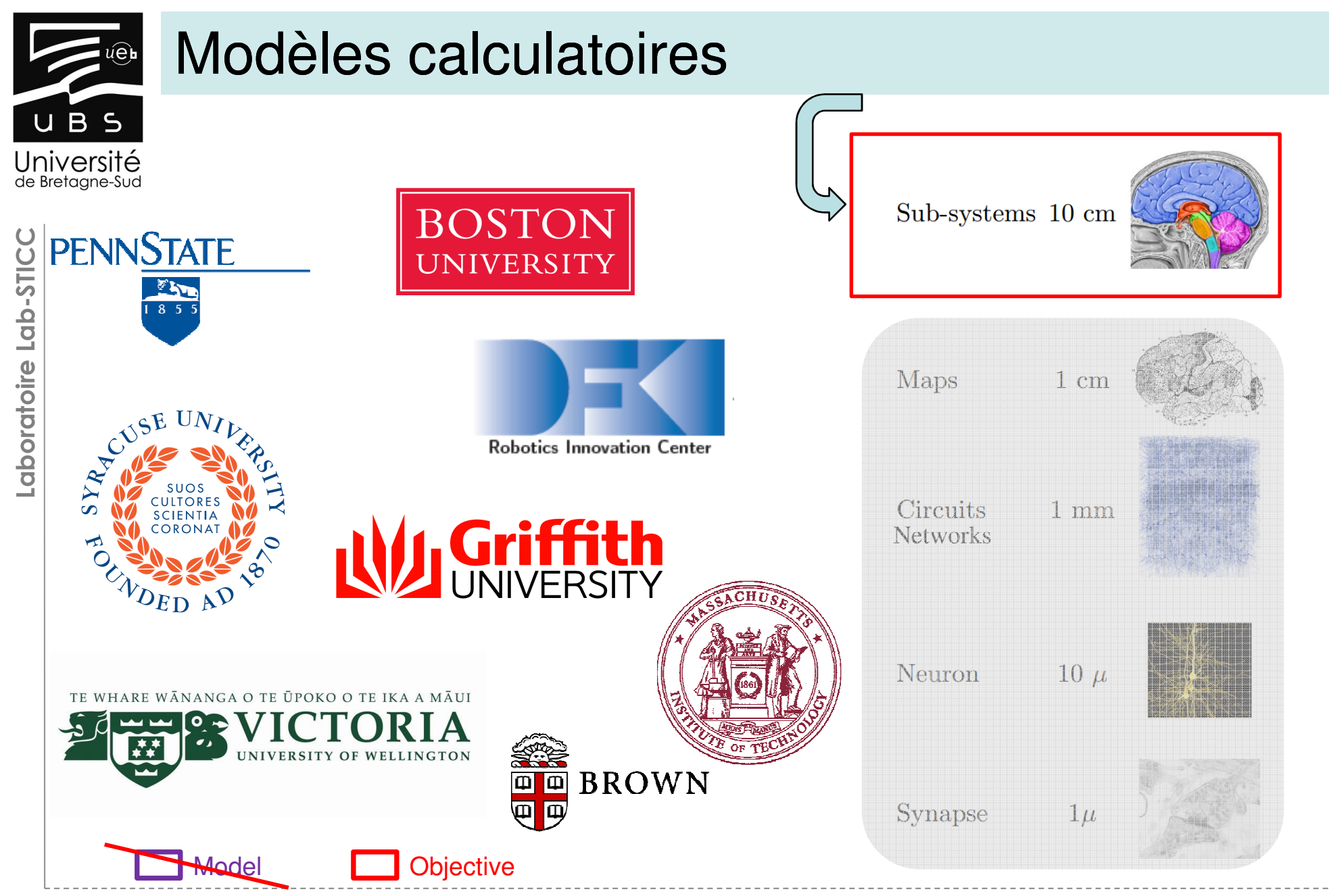

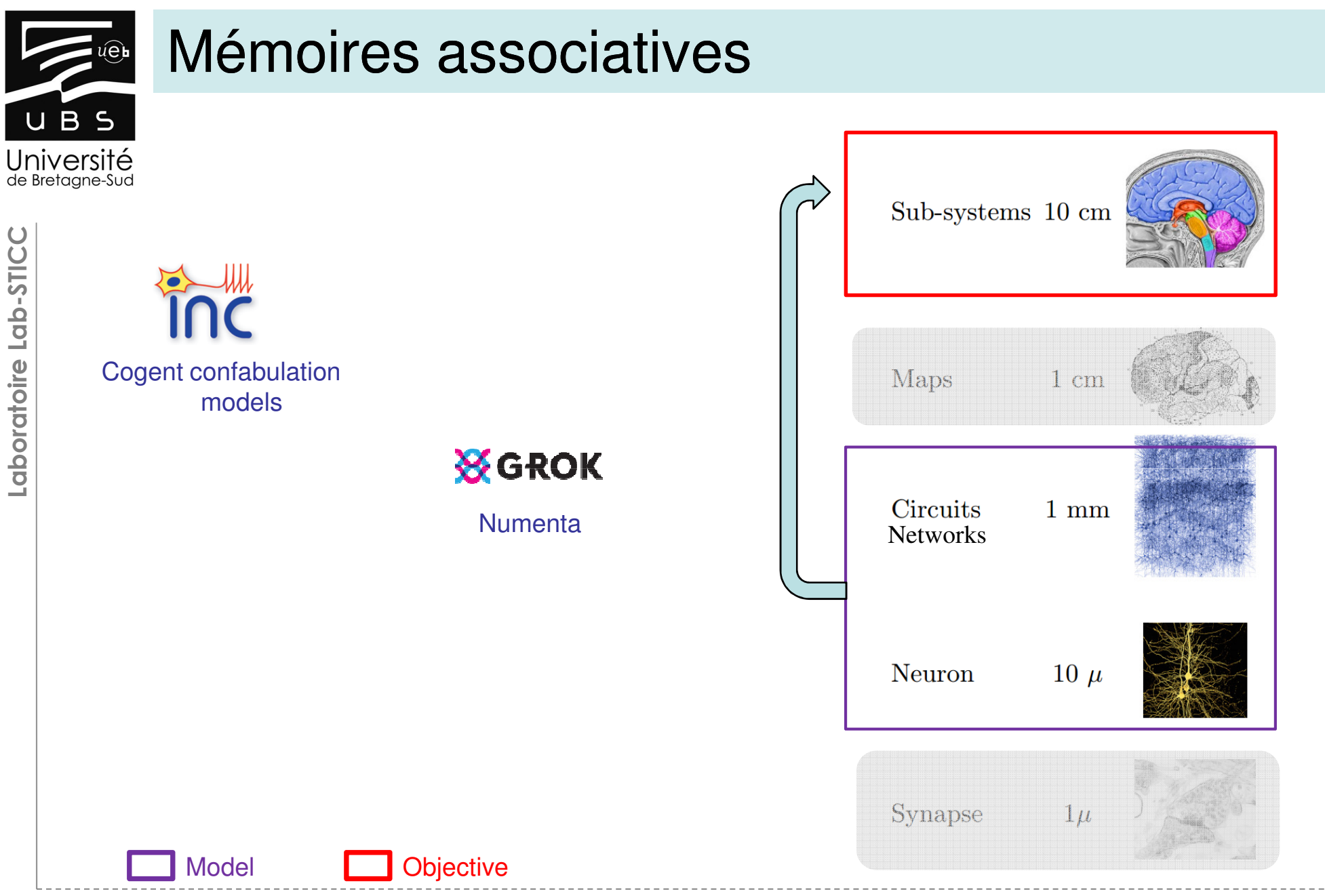

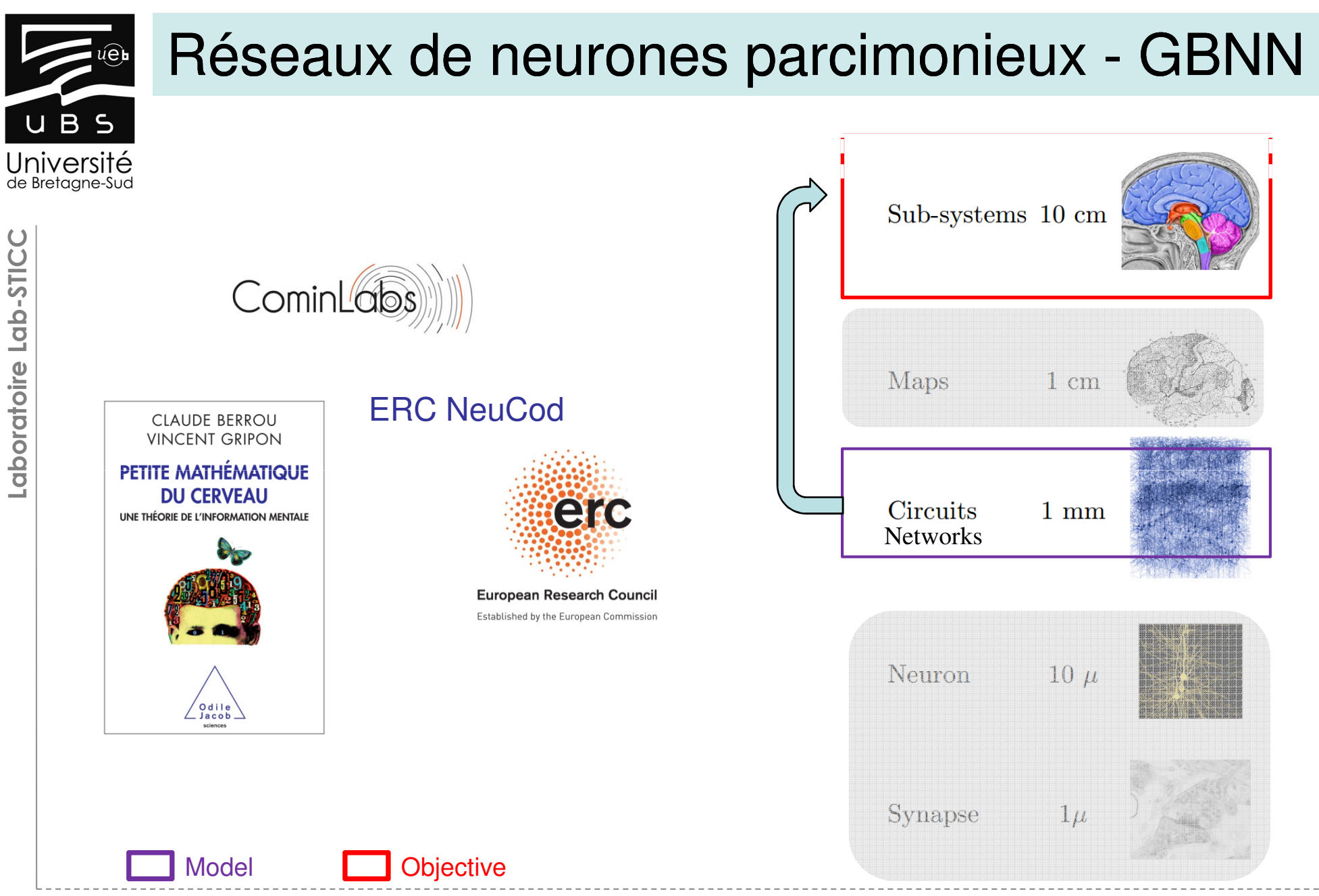

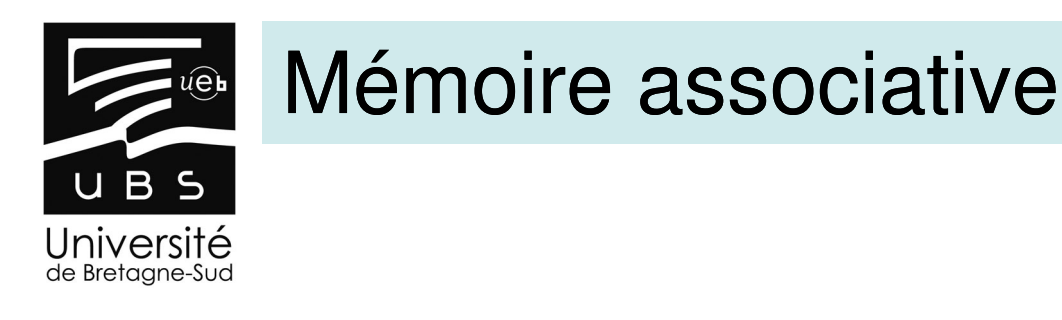

#### **Principe de fonctionnement d'une mémoire associative**

Retrouver un message appris <sup>à</sup> partir d'une version dégradée de celui-ci

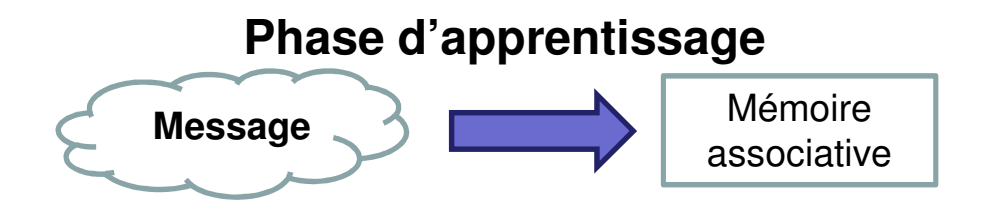

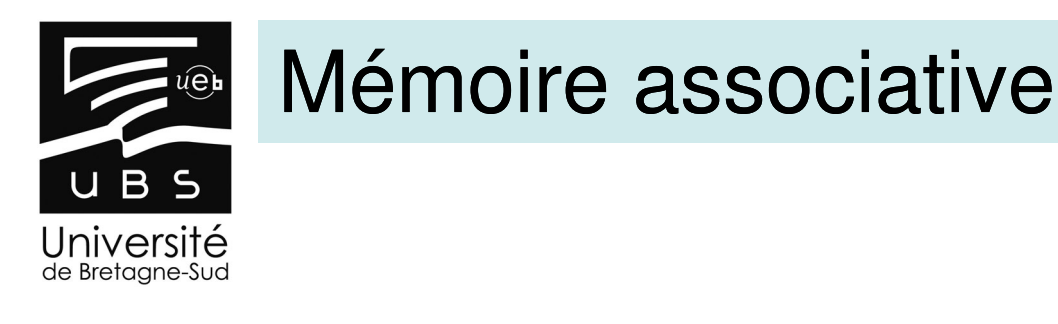

#### **Principe de fonctionnement d'une mémoire associative**

Retrouver un message appris <sup>à</sup> partir d'une version dégradée de celui-ci

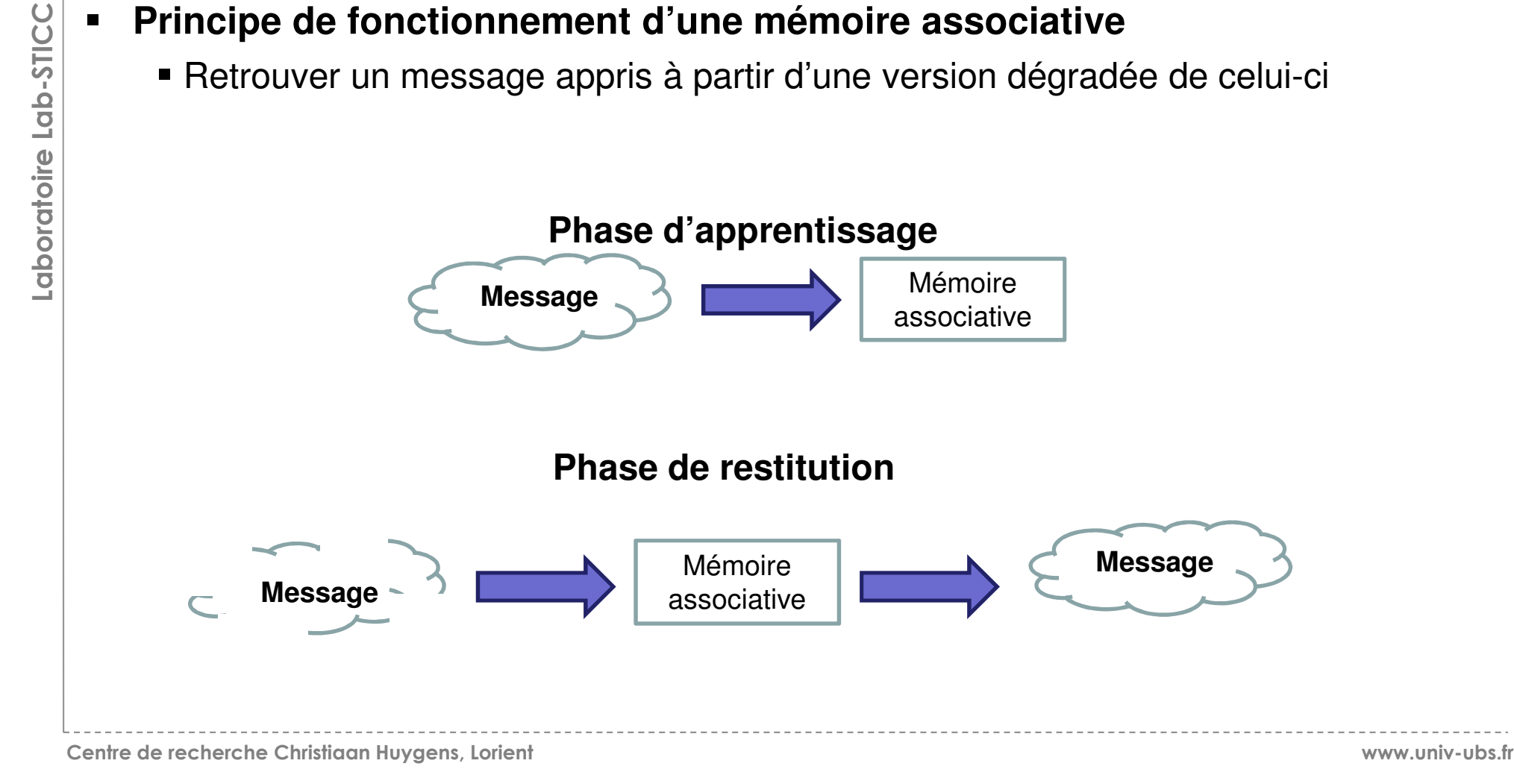

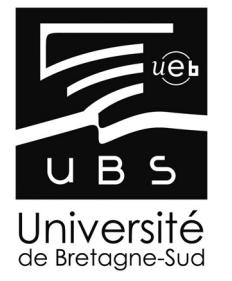

### Réseaux de neurones GBNN

- $\blacksquare$ **Organisation des neurones en « clusters »**
- **Connections avec tous les neurones des autres clusters** $\blacksquare$

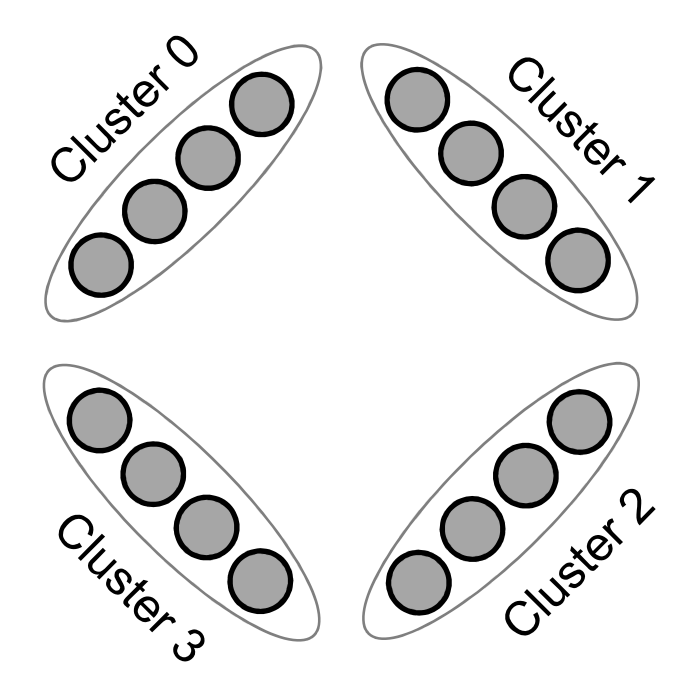

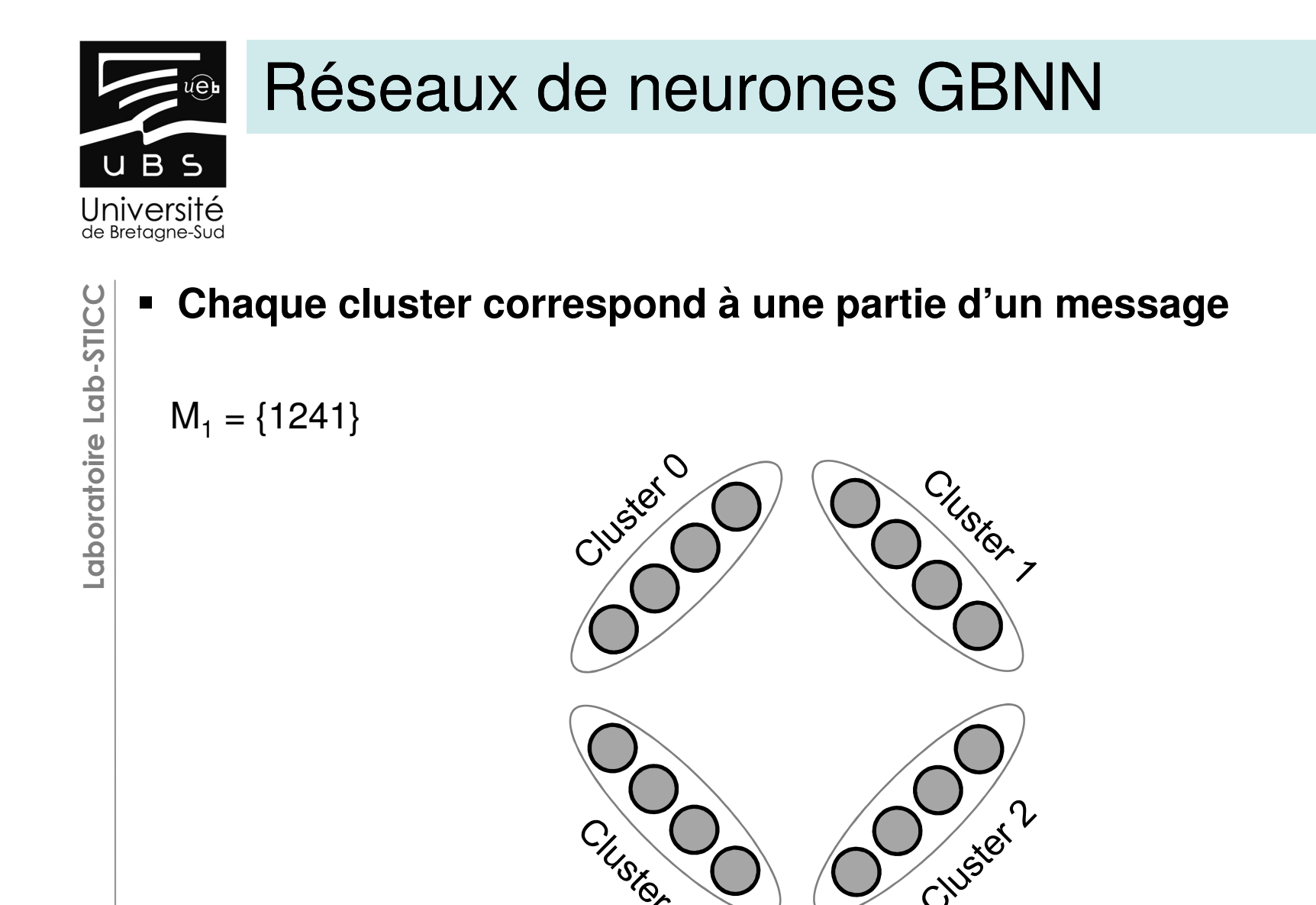

CIUSIBILO

Centre de recherche Christiaan Huygens, Lorient

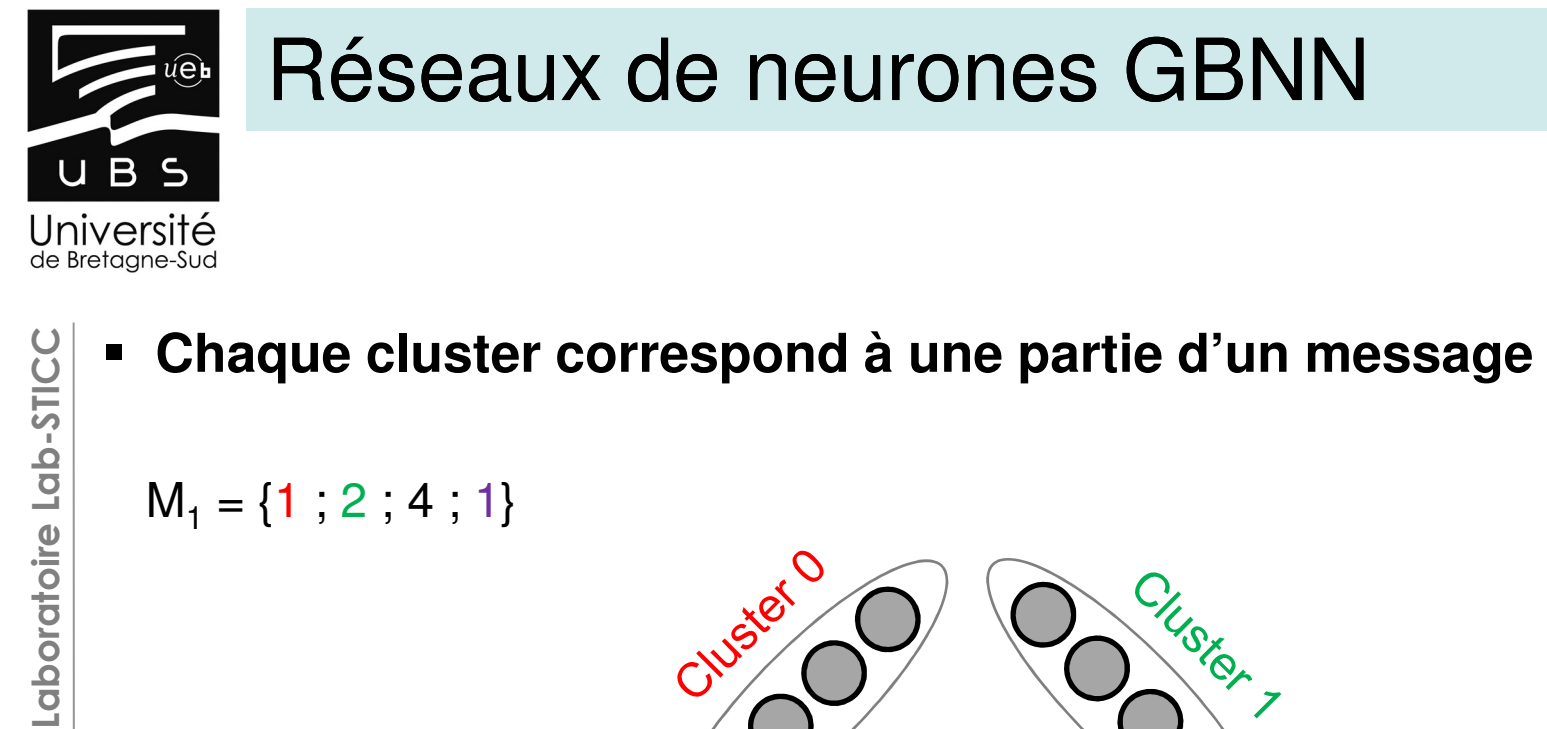

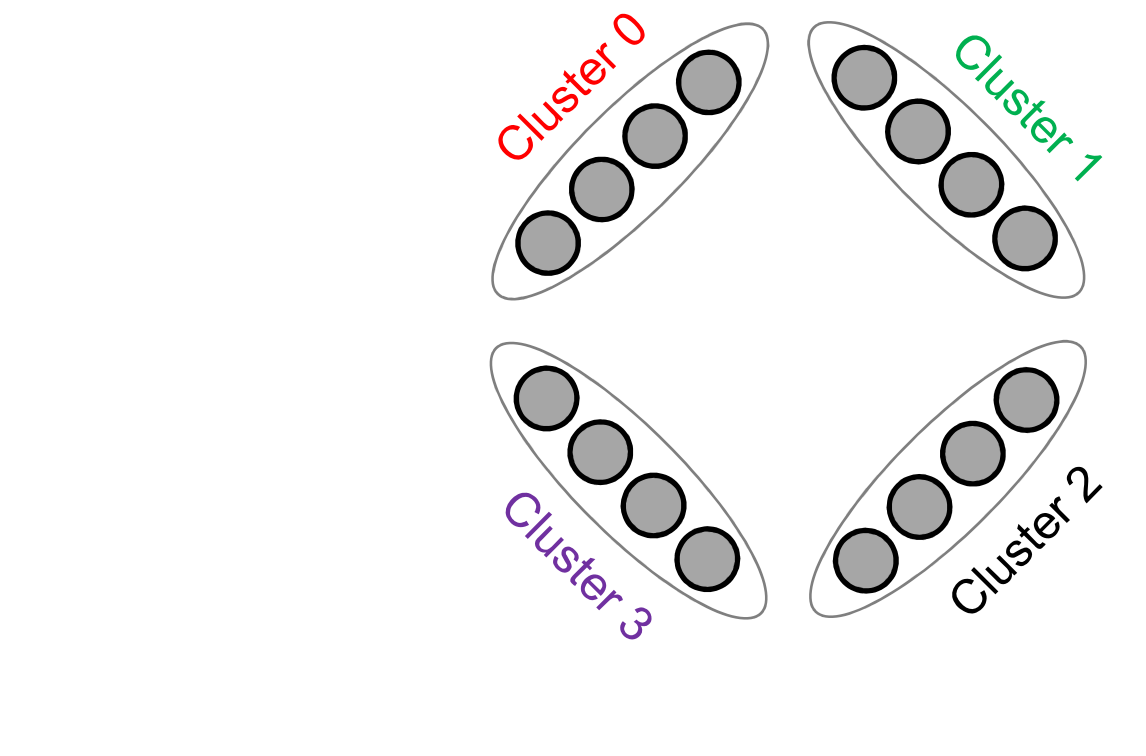

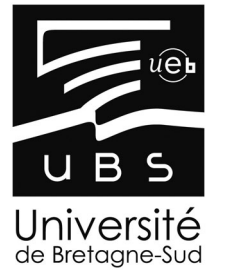

### Réseaux de neurones GBNN

Laboratoire Lab-STICC Laboratoire Lab-STICC

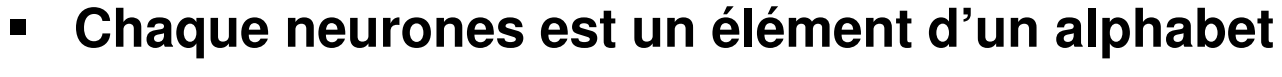

**Neurones actifs ou inactifs**

```
M_1 = \{1; 2; 4; 1\}D
                                                                              P)
                                                                                  \bigodot\boldsymbol{\nabla}JUSTET 2
                                            CIUSIQ13
                                                      \bigcirc
```
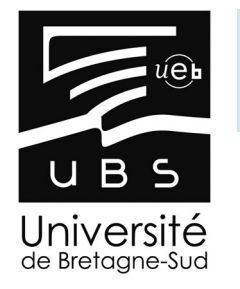

#### Principes d'apprentissage

Laboratoire Lab-STICC Laboratoire Lab-STICC

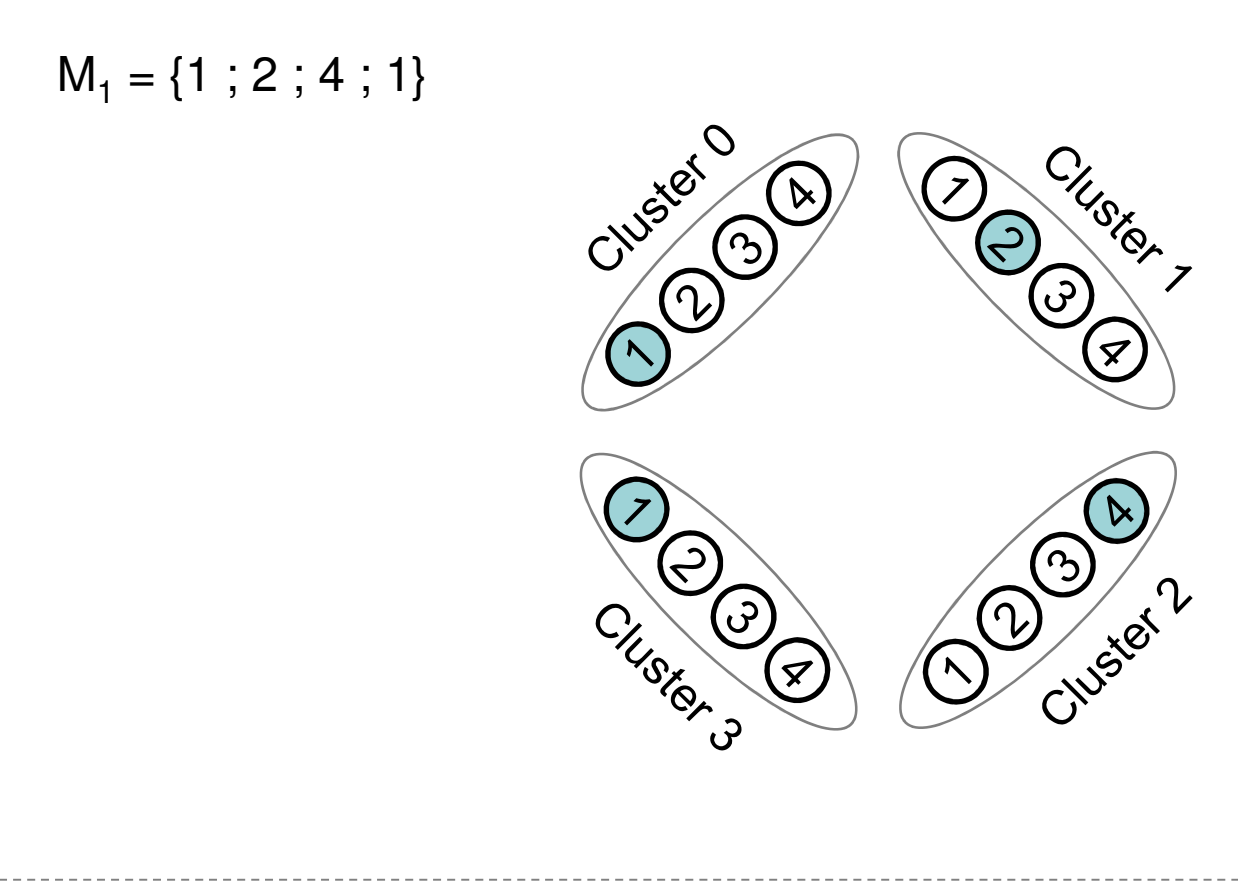

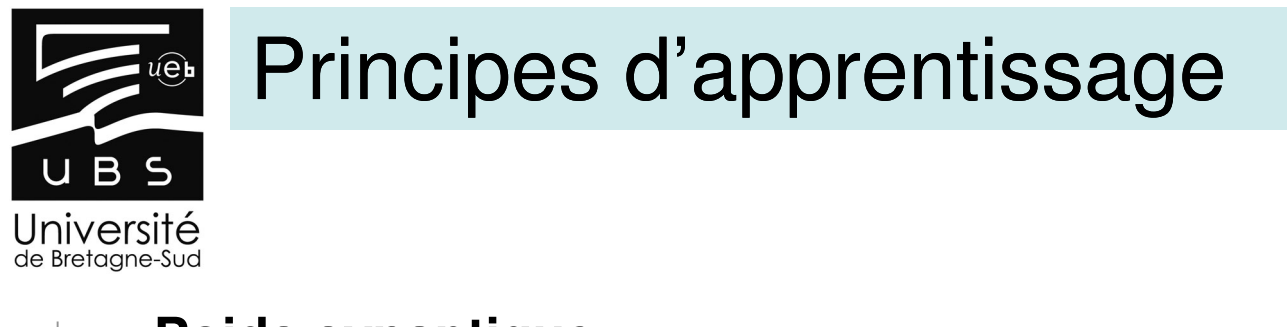

#### **Poids synaptique**

Etat des connexions (actives/inactives) entre les neurones <sup>à</sup> mémoriser

 $M_1 = \{1 ; 2 ; 4 ; 1\}$ 

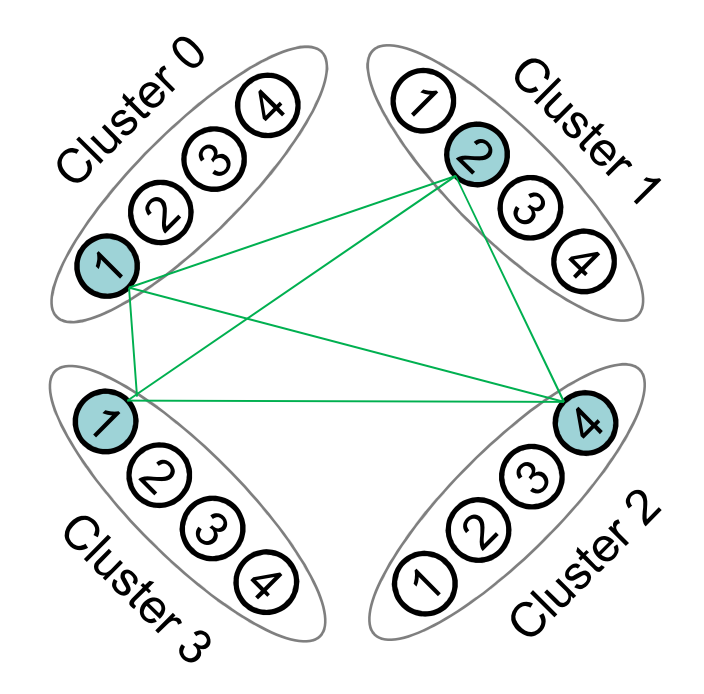

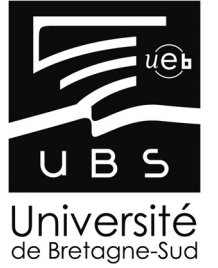

# Laboratoire Lab-STICC Laboratoire Lab-STICC

#### Principes d'apprentissage

 $M_1 = \{1 ; 2 ; 4 ; 1\}$  $M_2 = \{2 ; 3 ; 1 ; 1\}$ 

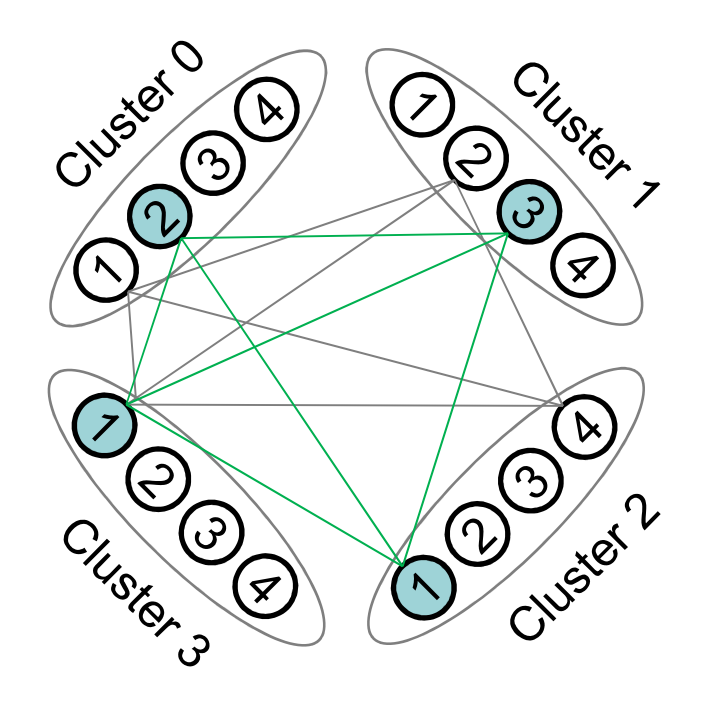

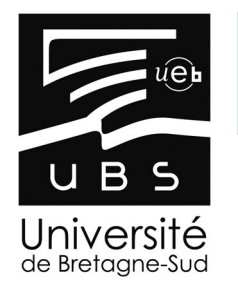

#### Principes d'apprentissage

Laboratoire Lab-STICC Laboratoire Lab-STICC

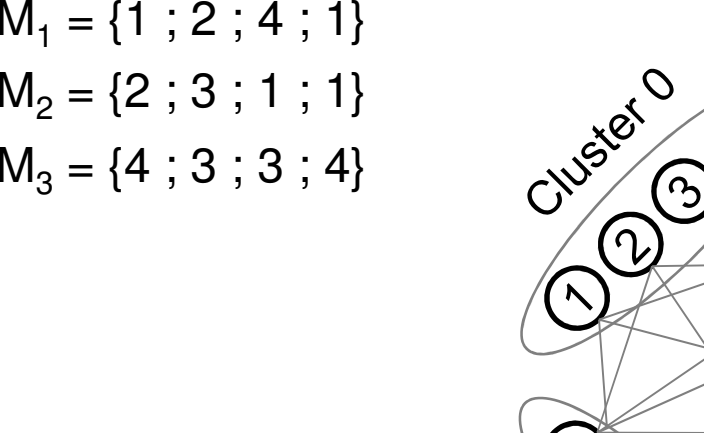

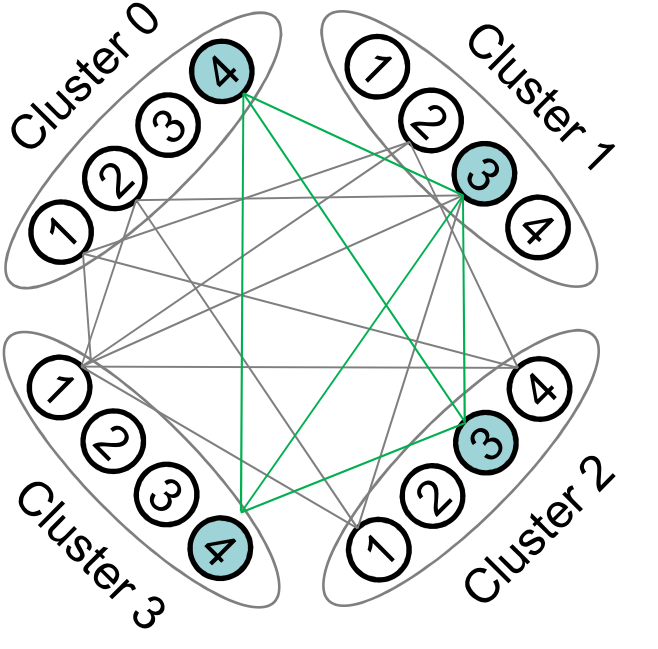

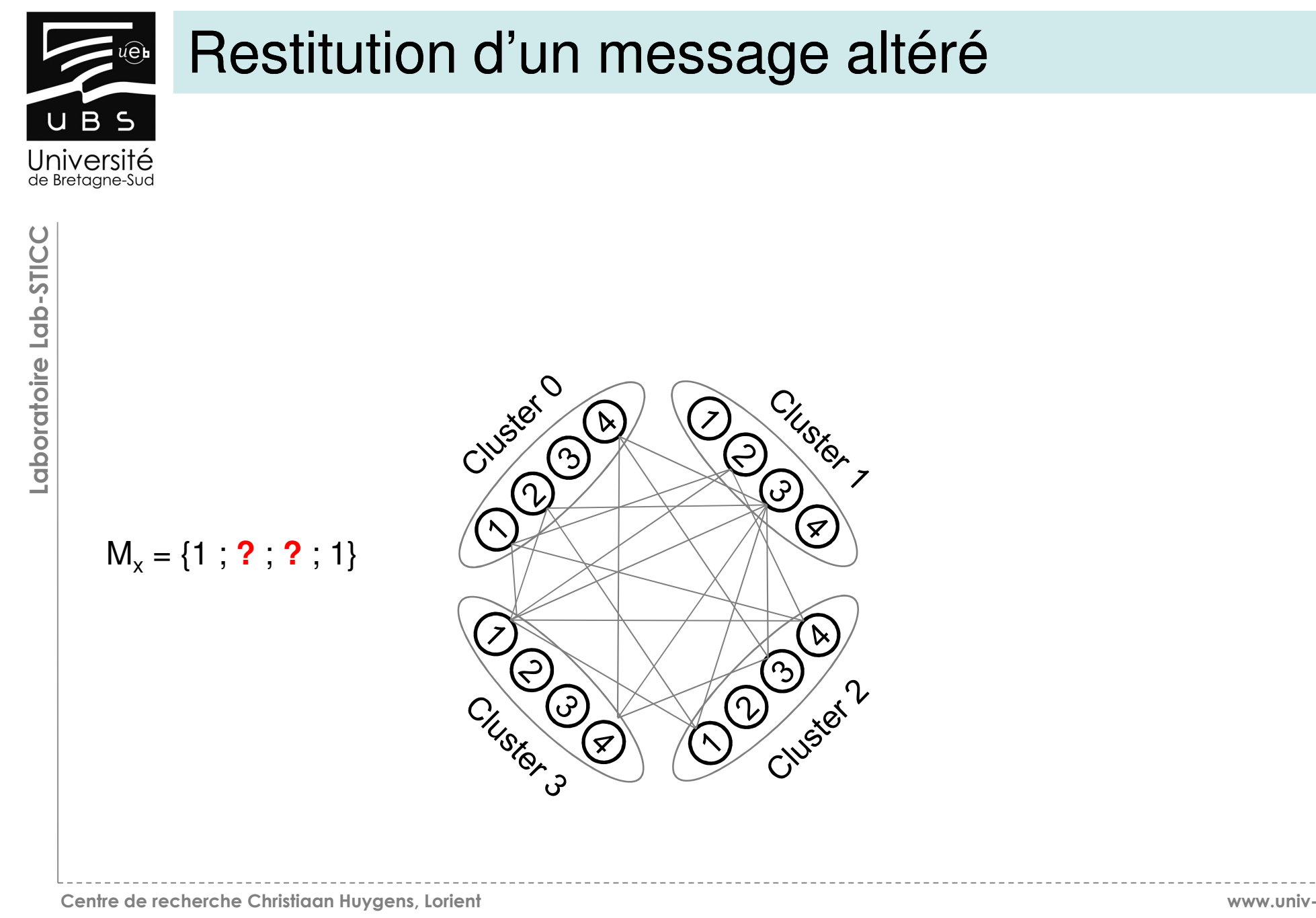

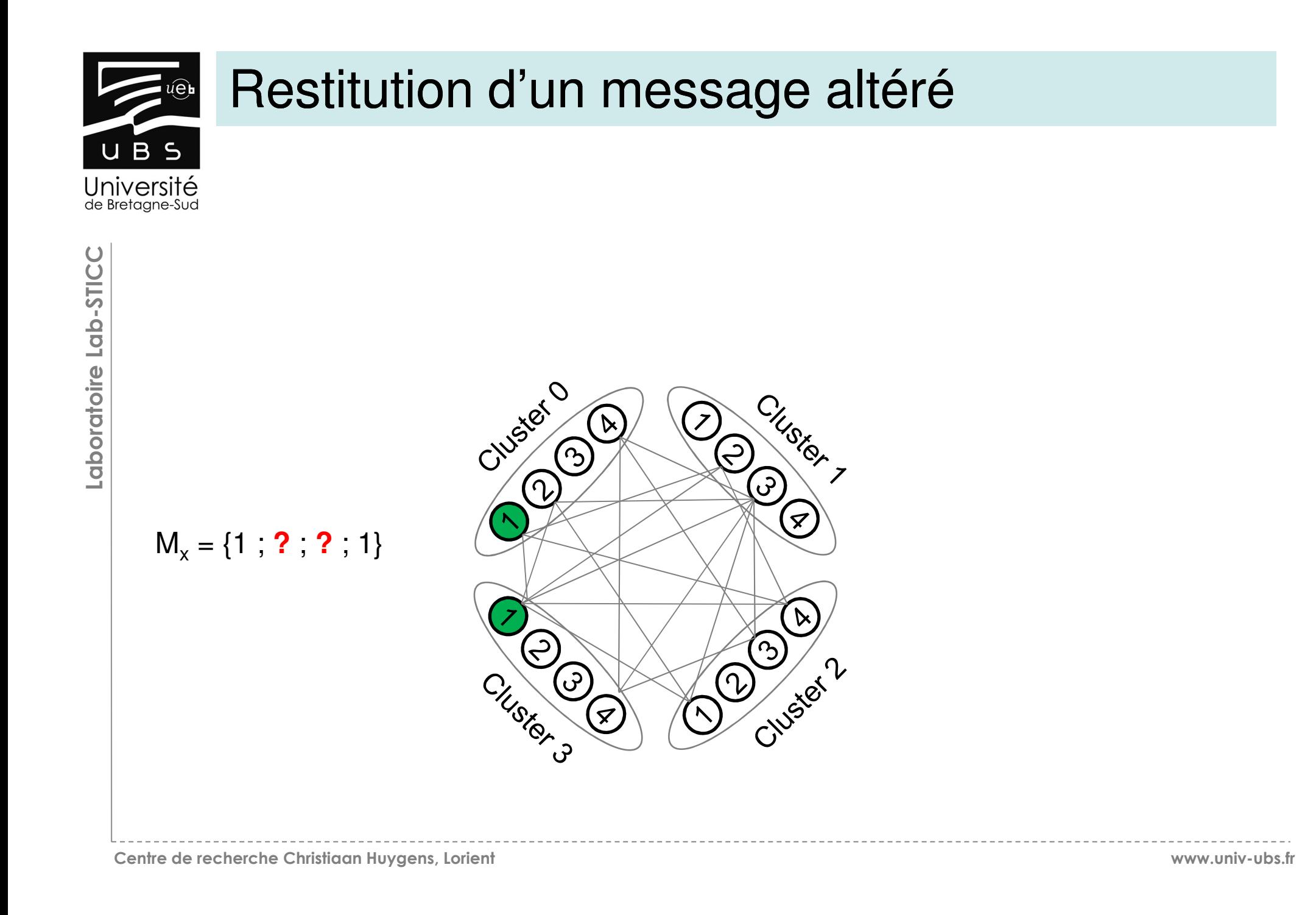

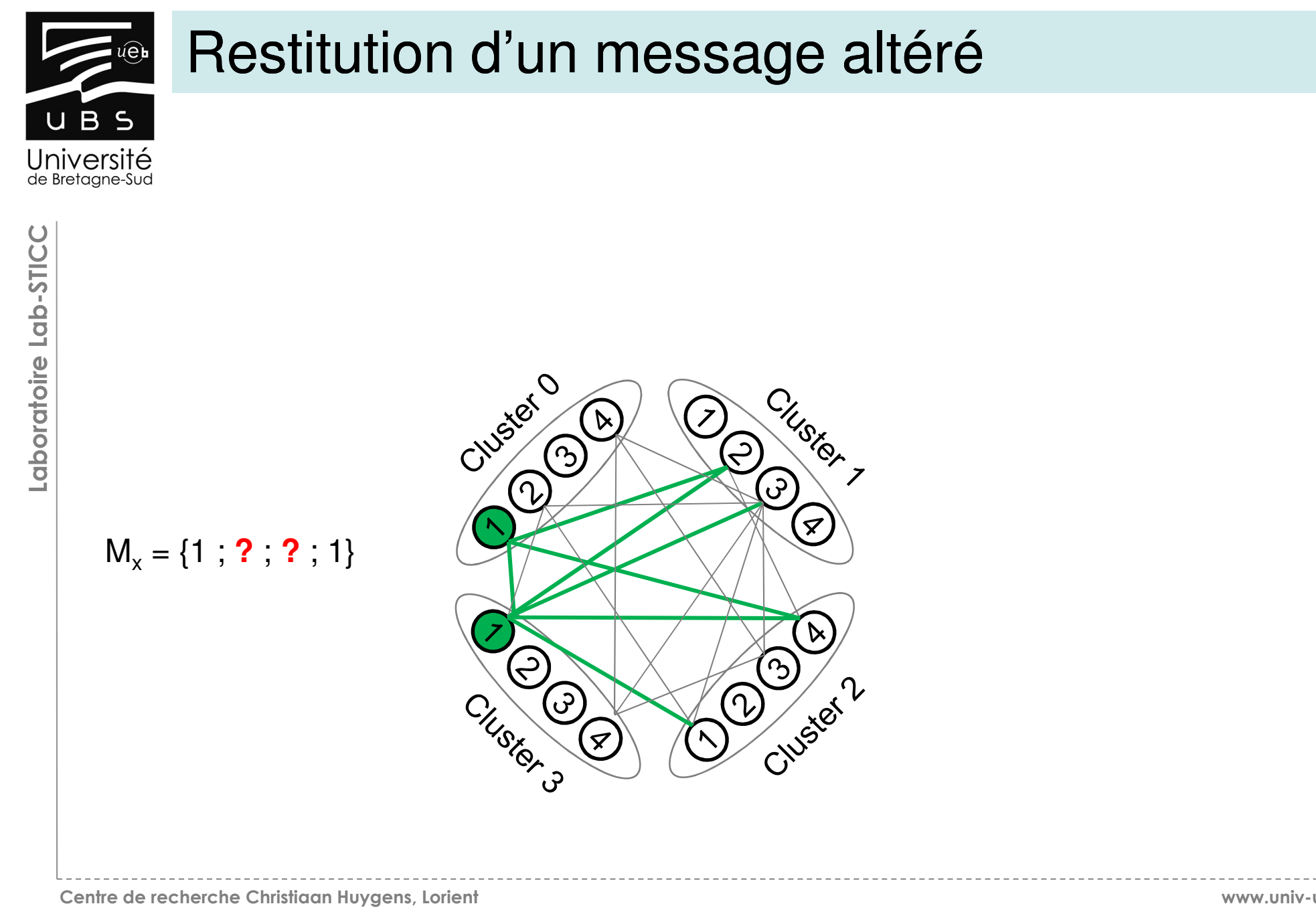

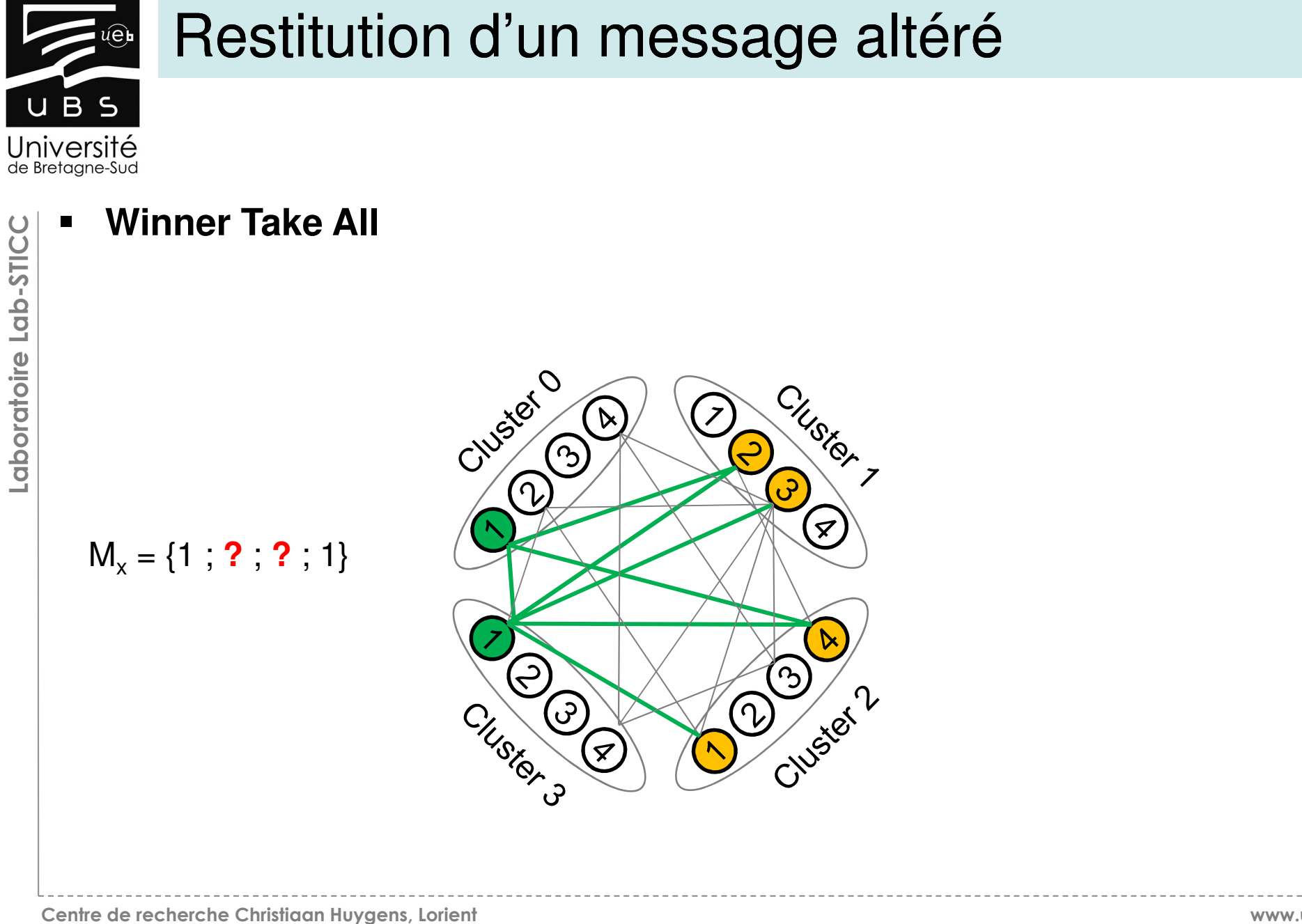

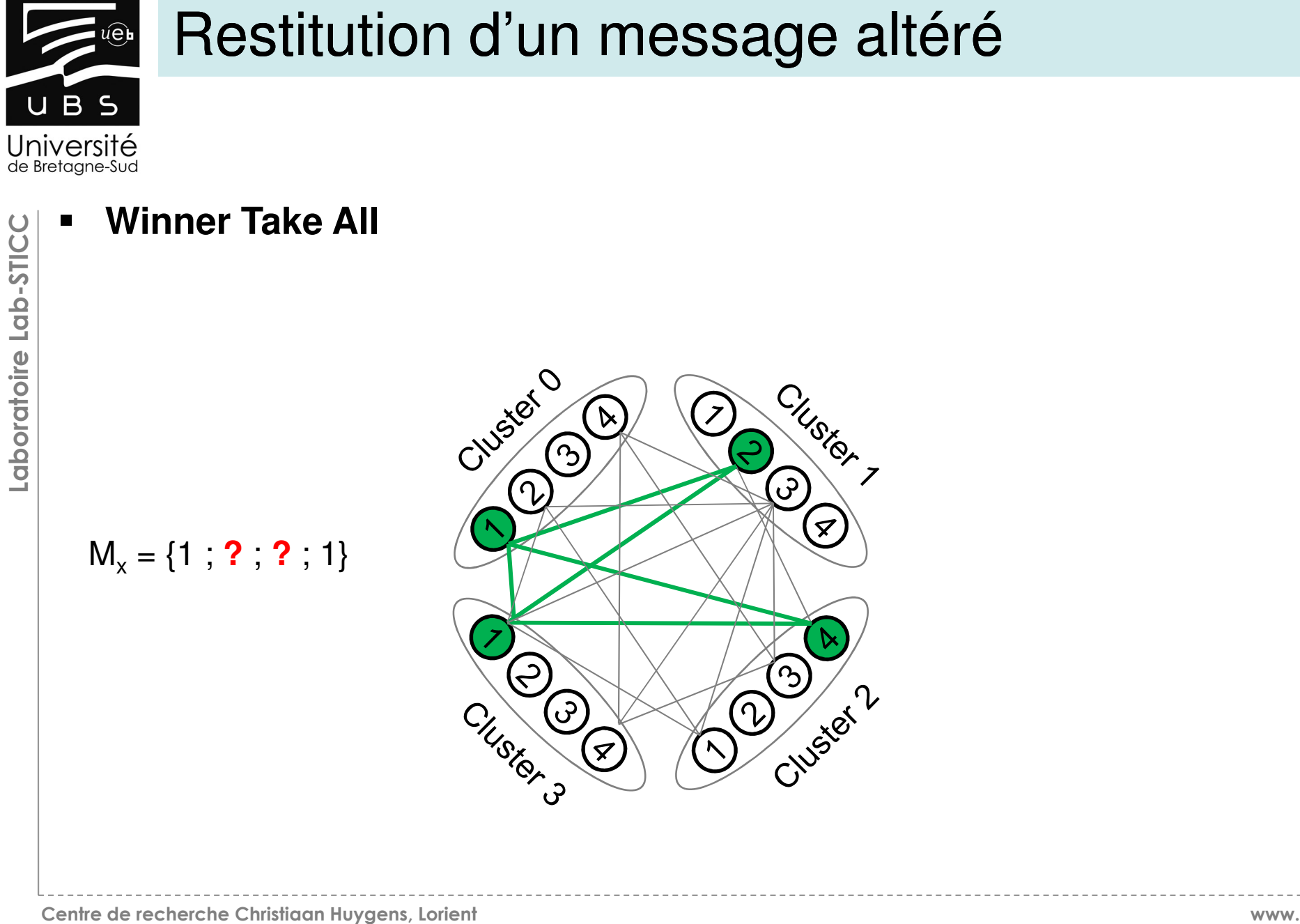

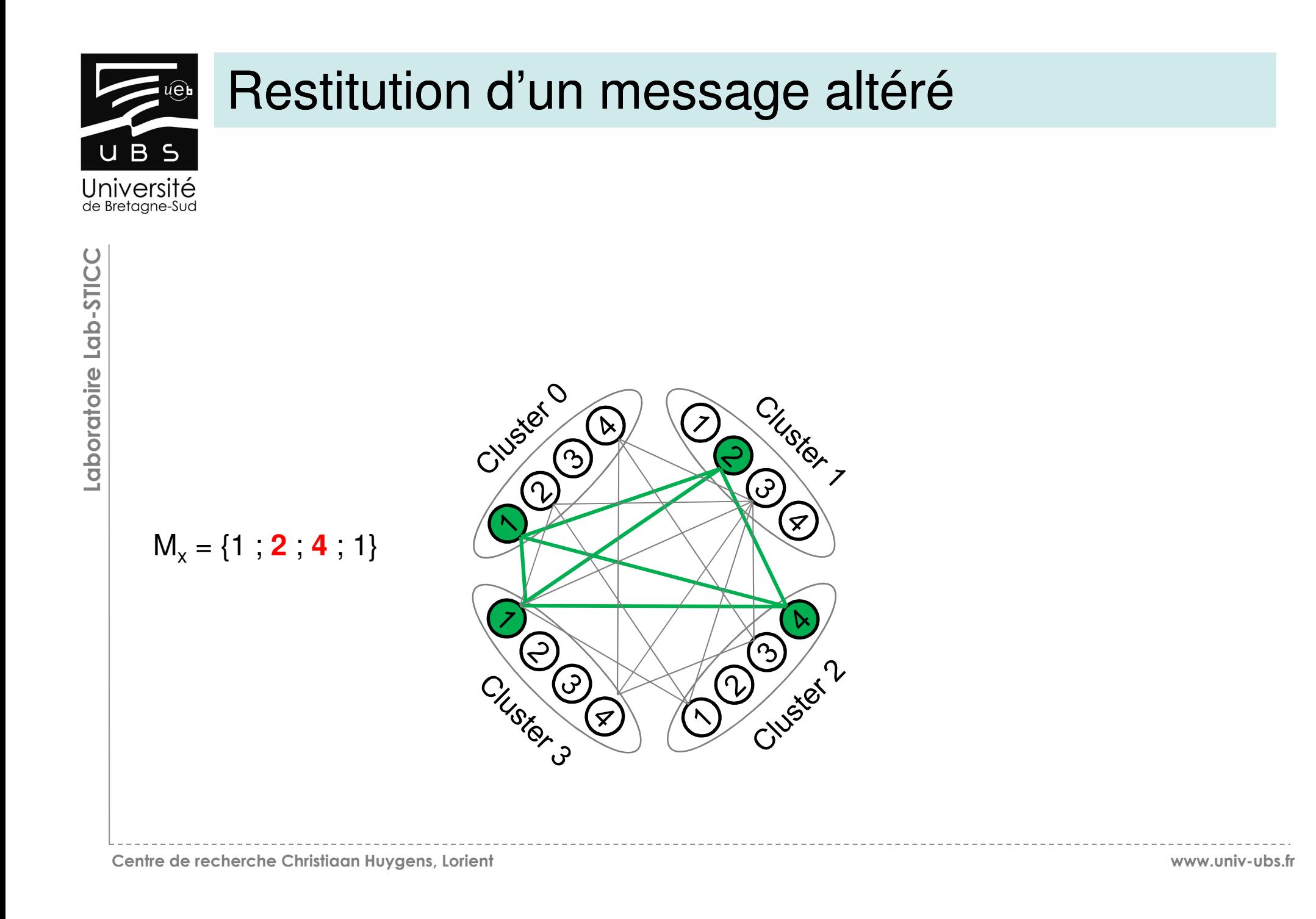

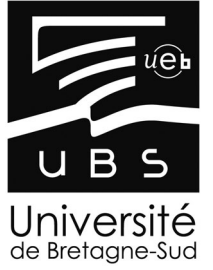

#### Restitution d'un message altéré

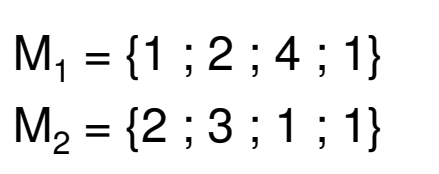

 $M_3 = \{4 ; 3 ; 3 ; 4\}$ 

 $M_1 = \{1$ ; 2, 4; 1}

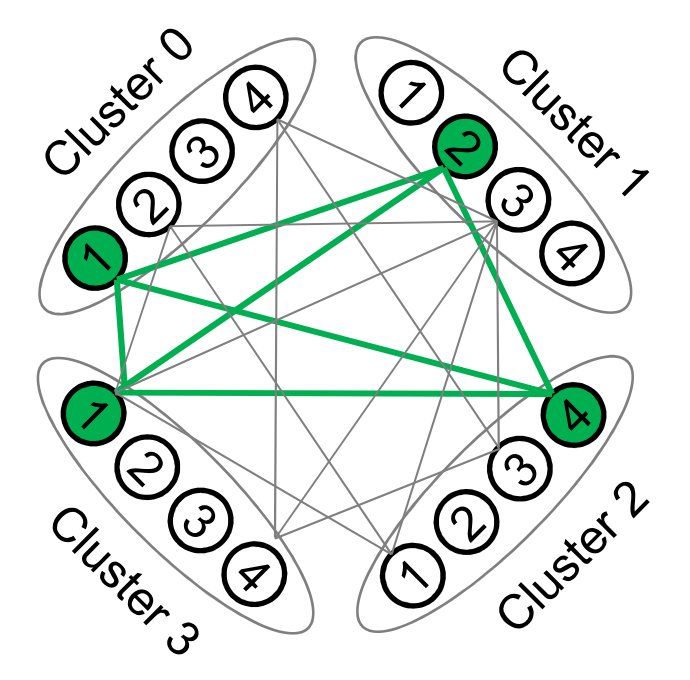

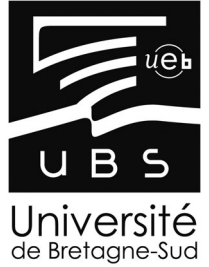

#### Des GBNN dans le cerveau ?

- $\blacksquare$  **European Research Council – Neucod**
	- Claude Berrou (Lab-STICC)

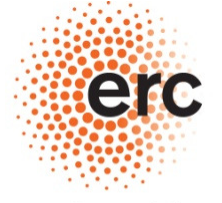

**European Research Council** Established by the European Commission

- **Projet du labex CominLabs – Neural Coding**
	- Lab-STICC, LTSI

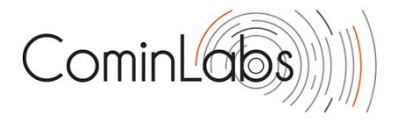

- Identification of cortical networks from high-resolution EEG: application of the mental information theory
- **Vers une théorie de l'information mentale ?**

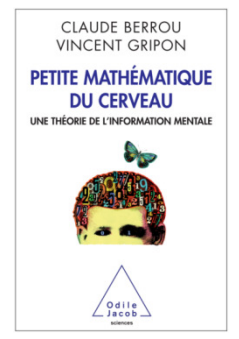

Centre de recherche Christiaan Huygens, Lorient

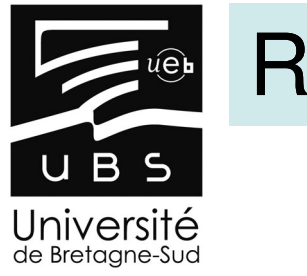

#### **Recherches**

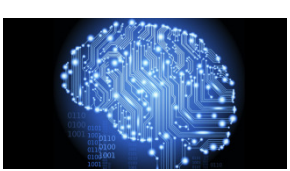

- Laboratoire Lab-STICC Laboratoire Lab-STICC
- $\blacksquare$  Publication de synthèse de nos premiers travaux et plus encore...
	- ACM JeTC special issue on Neural network, *Fully-Binary Neural Network Model and Optimized Hardware Architectures for Associative Memories*, à paraître 2014
- **Brevets internationaux**
- Evolutions du modèle GBNN
- $\blacksquare$  Conception d'architectures numériques basées sur le GBNN
	- Circuits dédiés
	- Field Programmable Neural Network Architecture
- Application à un système de vision bio-inspiré

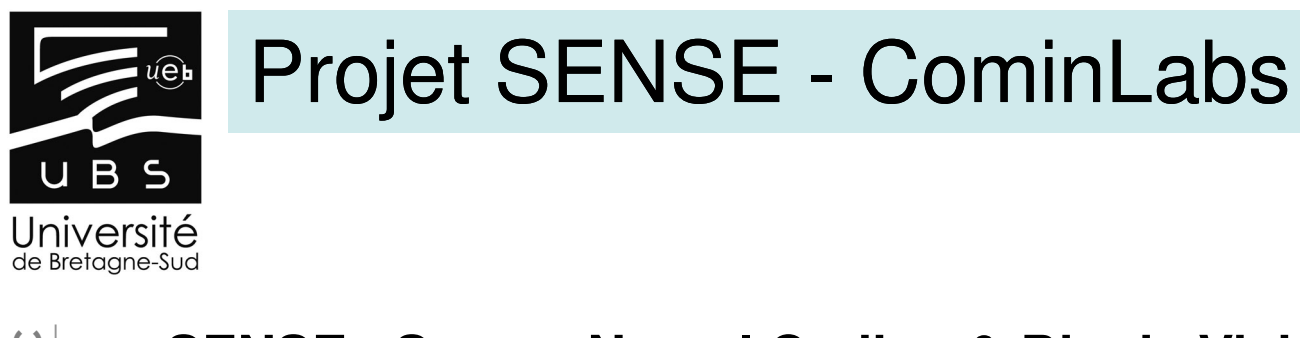

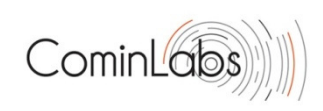

#### **SENSE - Sparse Neural Coding & Bionic Vision System**

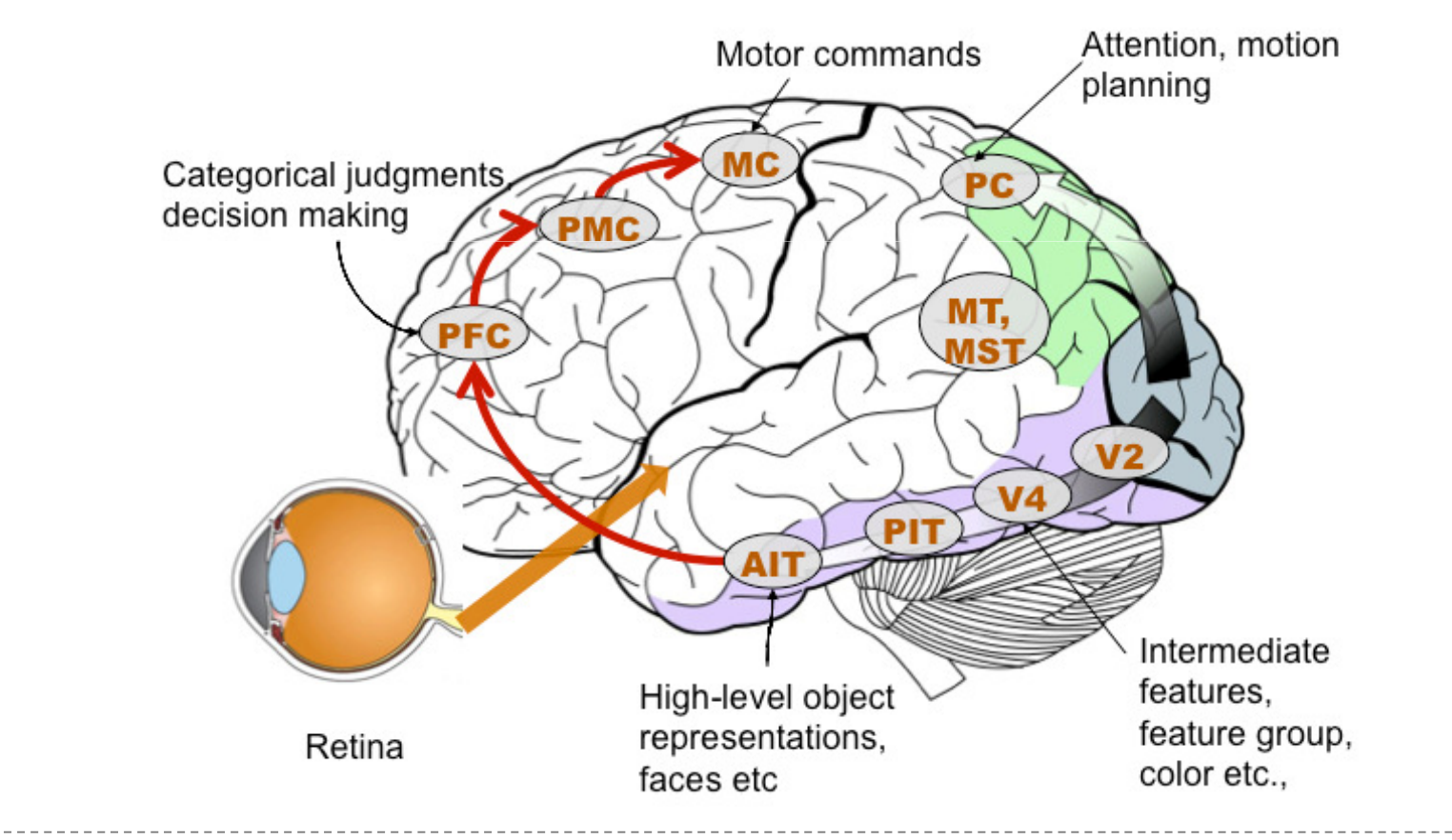

Centre de recherche Christiaan Huygens, Lorient

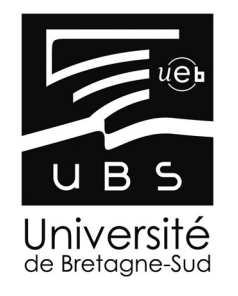

### SENSE – Imiter le cortex visuel

Cominle

- **Utilisation des mémoires associatives pour supprimer les calculs**es calculs<br>
es contributions<br>
es contributions<br>
49<br>
es contributions<br>
49<br>
es contributions<br>
49<br>
de traitement d'images
	- **Contributions**
		-
		- Améliorations du modèle GBNN originel
		- Architecture matérielle et implémentation logicielle
			- FPGA/ASIC, plateforme manycore...

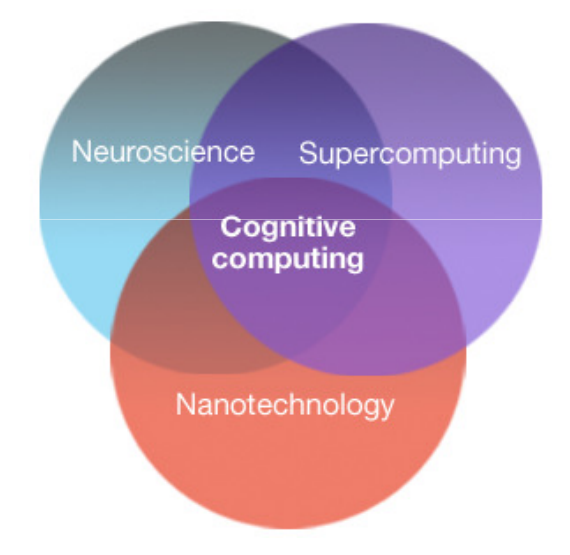

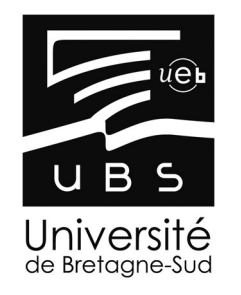

### SENSE – Imiter le cortex visuel

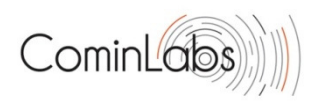

#### $\blacksquare$ **Conception d'un système de vision bio-inspiré basé sur**

- $\bullet$ Mémoire associative (GBNN)
- Cortex visuel
- Technologie hétérogène
- Organisation hiérarchique

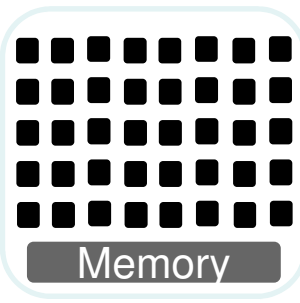

High level processing Software Neural Network

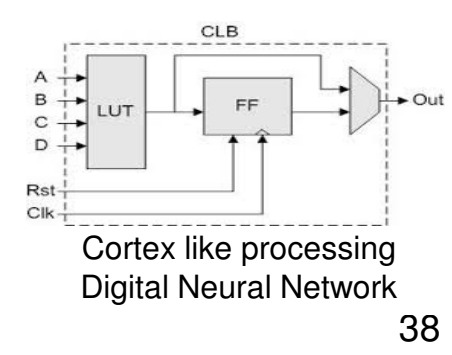

Laboratoire Lab-STICC Laboratoire Lab-STICC

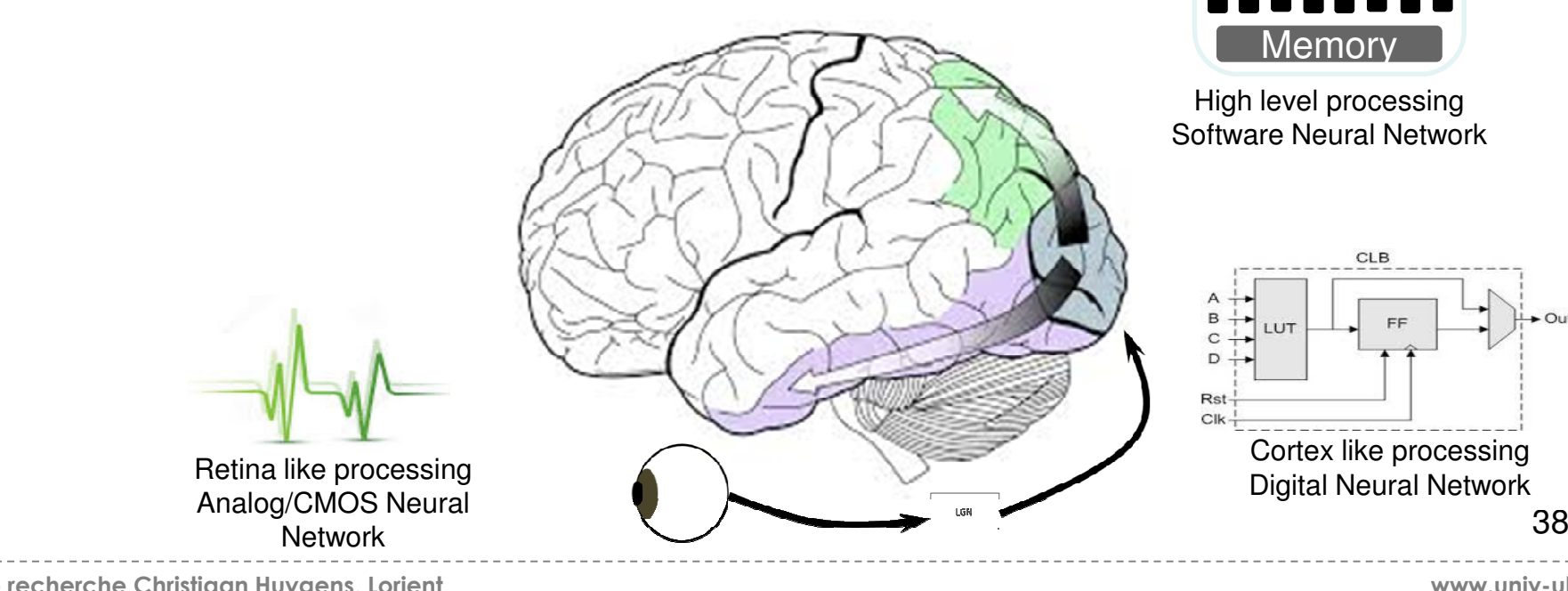

www.univ-ubs.fr

Centre de recherche Christiaan Huygens, Lorient

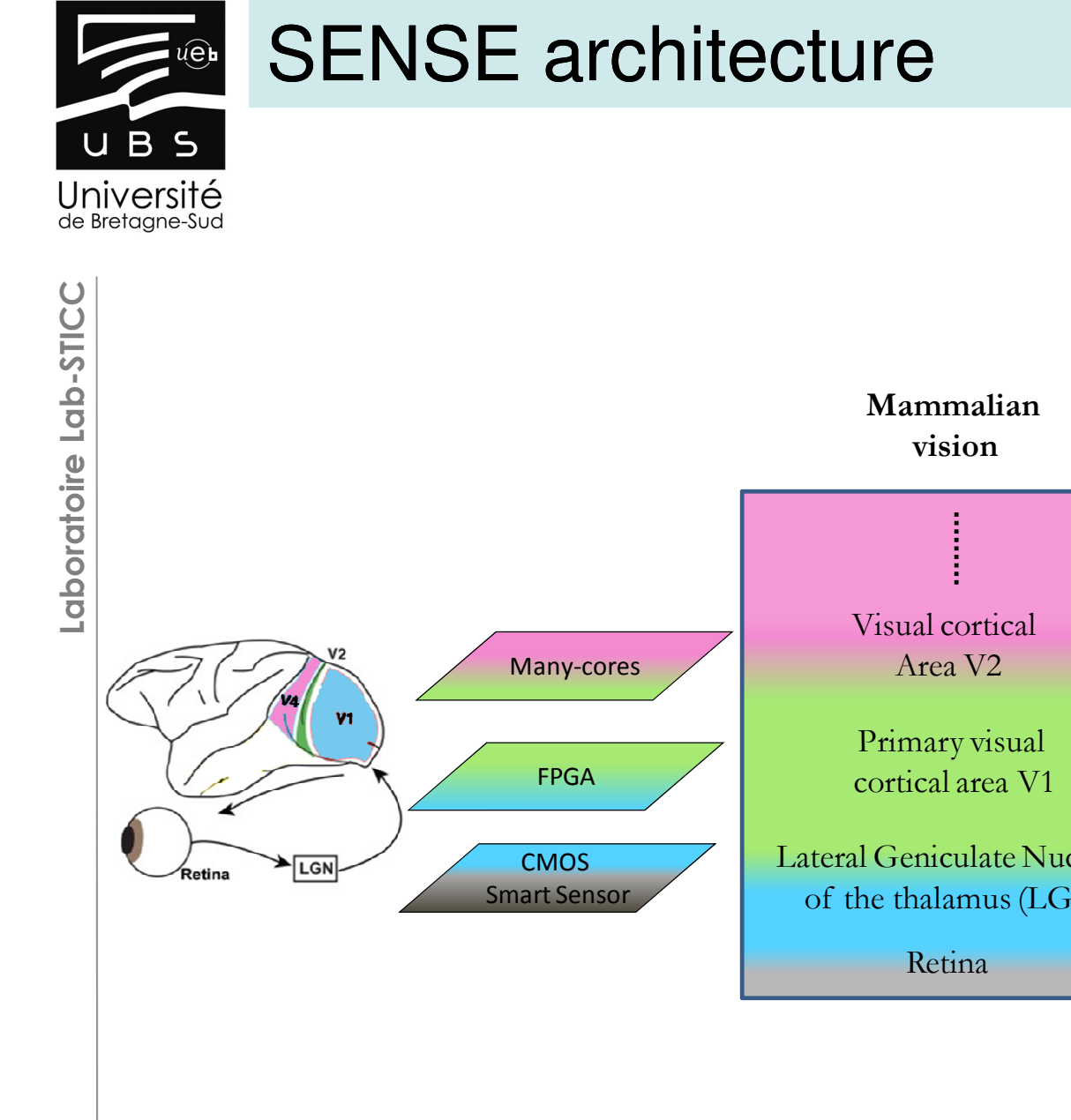

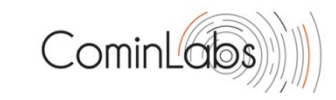

**SENSE** vision systemPrototyping TechnologiesSofware image processingFull custom Analog CMOS FPGAMany-coresLateral Geniculate Nucleus of the thalamus (LGN) SensorDigital GBNNSoftware GBNNAnalog GBNN

Centre de recherche Christiaan Huygens, Lorient

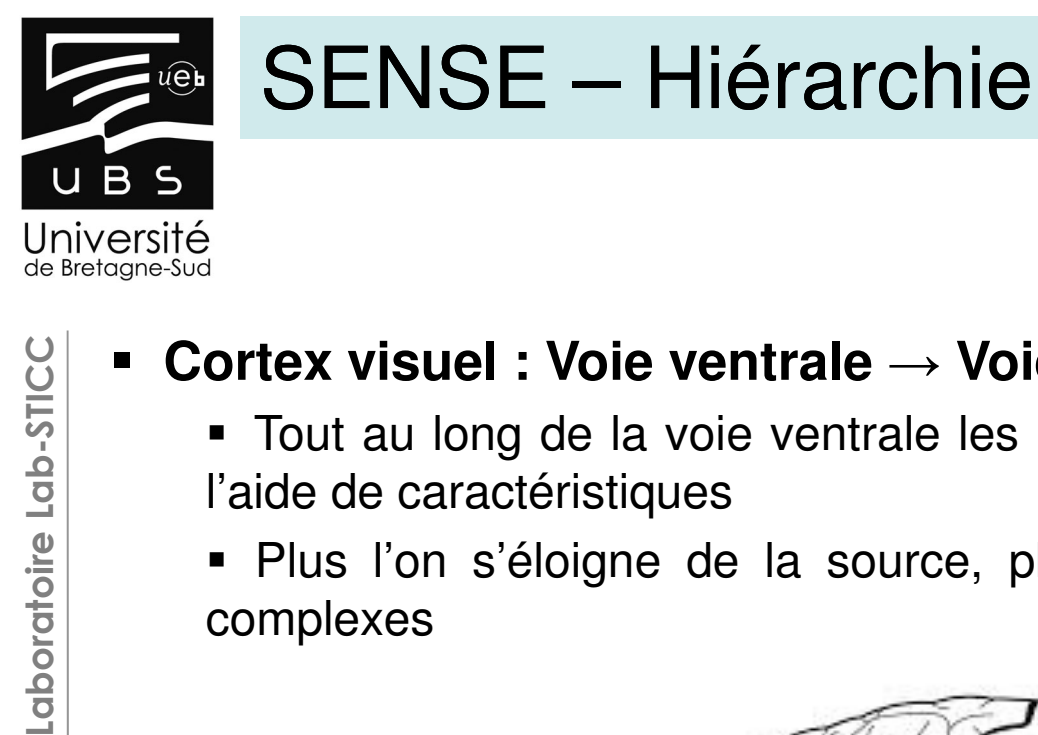

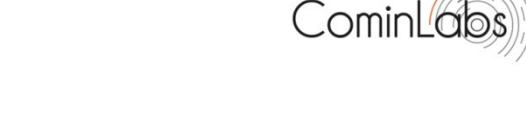

#### $\blacksquare$ **Cortex visuel : Voie ventrale** <sup>→</sup> **Voie du quoi**

- Tout au long de la voie ventrale les images sont décomposées <sup>à</sup>l'aide de caractéristiques
- Plus l'on <sup>s</sup>'éloigne de la source, plus les caractéristiques sont complexes

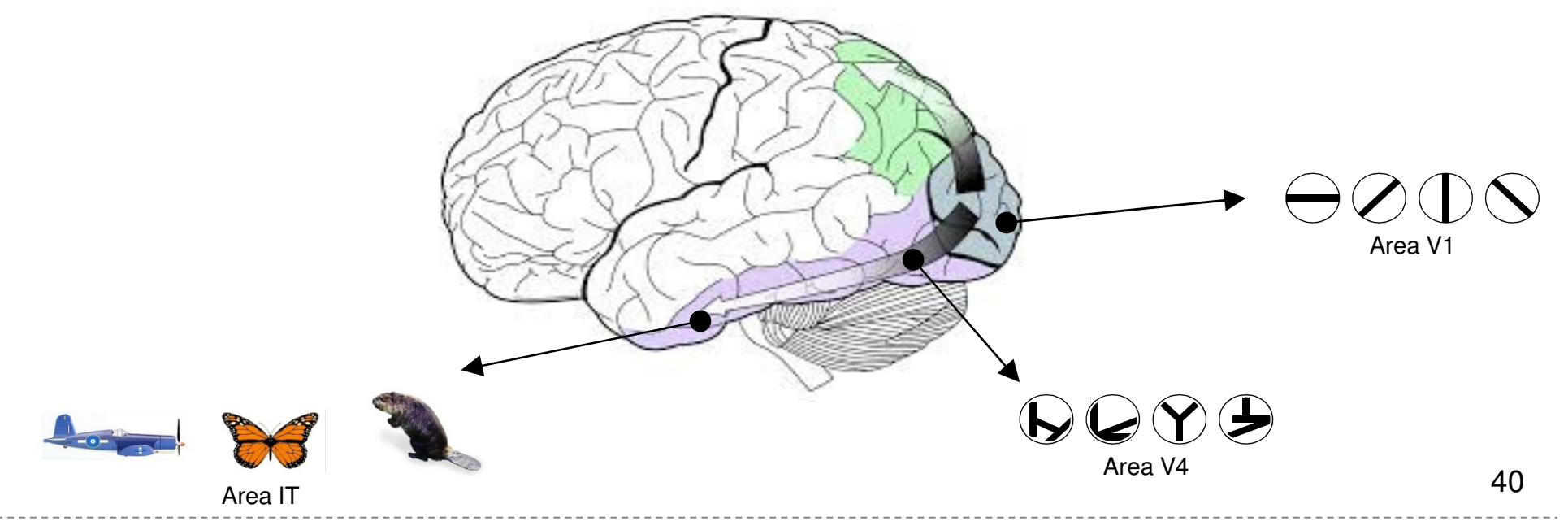

Centre de recherche Christiaan Huygens, Lorient

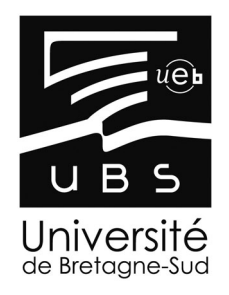

### SENSE – Extraction d'information

#### **Inspiré des cellules simples de l'aire V1**

- $\blacksquare$  **Caractéristiques simples (e.g. arrêtes orientées)**
	- <sup>A</sup> partir d'une image en niveau de gris, l'objectif est d'extrairedes arrêtes orientées à l'aide d'une mémoire associative
		- Prétraitement <sup>à</sup> l'aide d'une rétine bio-inspirée
		- Utilisation d'une mémoire associative pour déterminer quelles sont les orientations présentes dans le patch

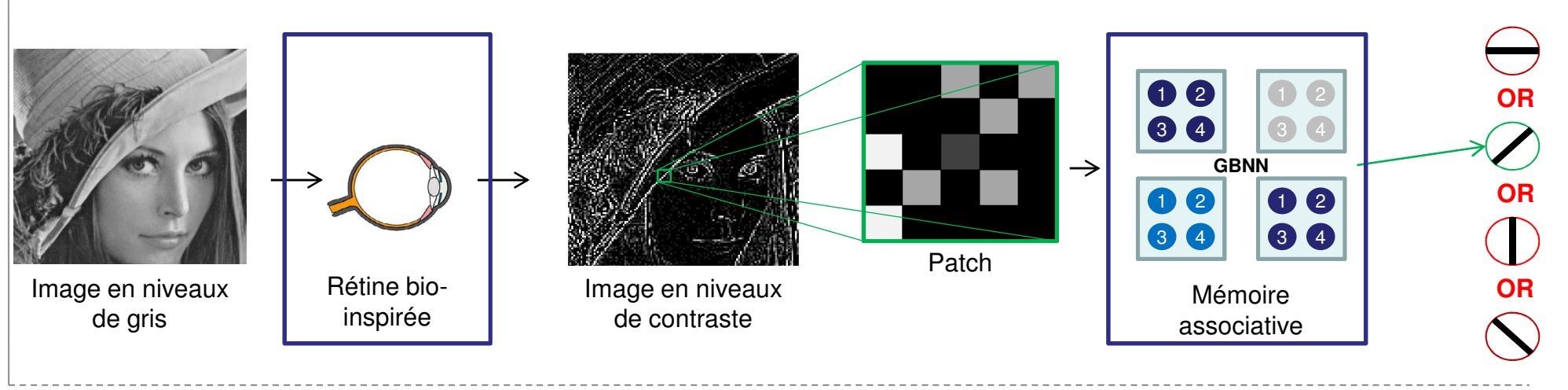

Centre de recherche Christiaan Huygens, Lorient

Cominl<sup>6</sup>

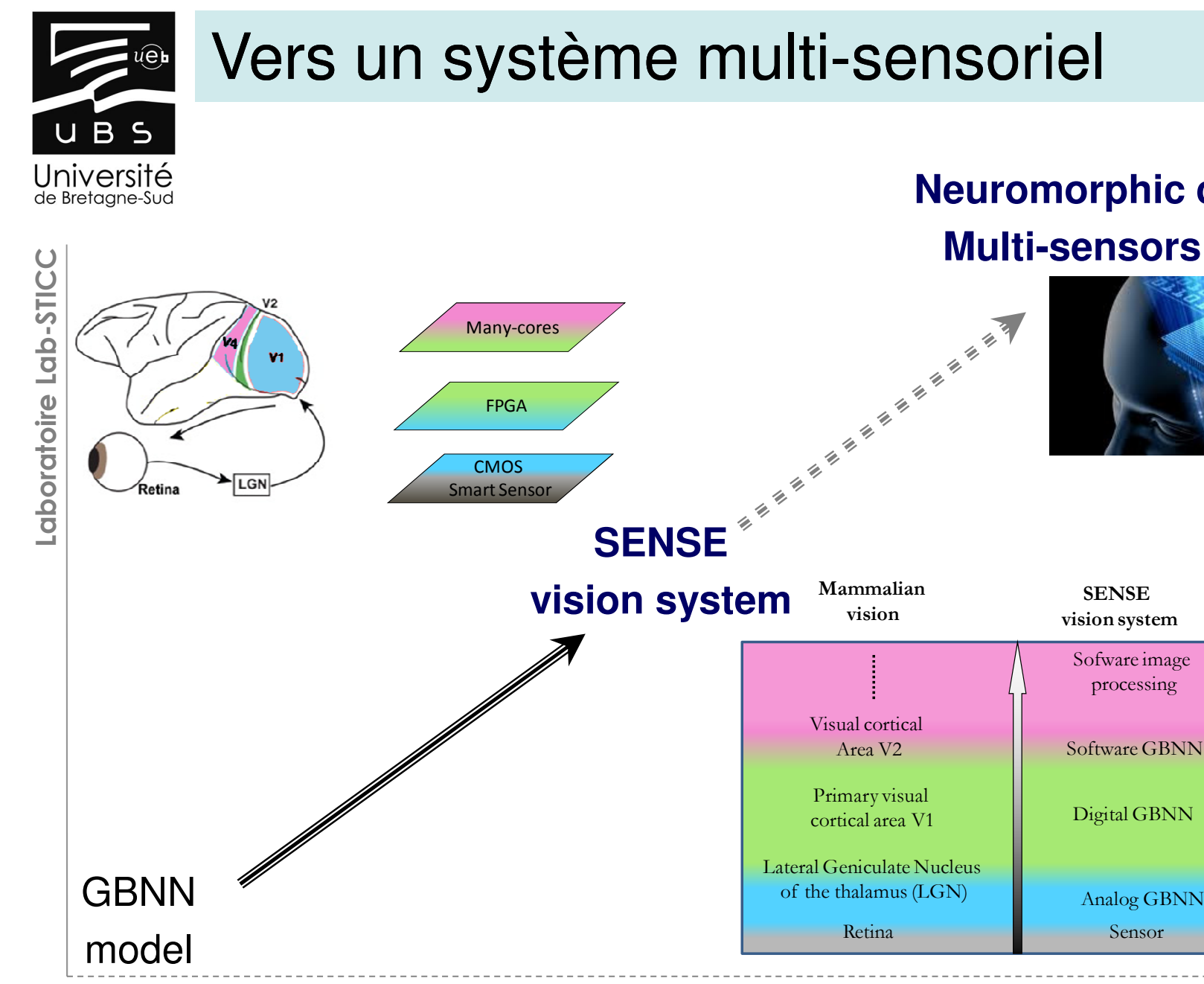

#### **Neuromorphic computingMulti-sensors platform**

**SENSE** 

processing

Sensor

Analog GBNN

www.univ-ubs.fr

Full custom Analog CMOS

FPGA

Many-cores

PrototypingTechnologies

Centre de recherche Christiaan Huygens, Lorient

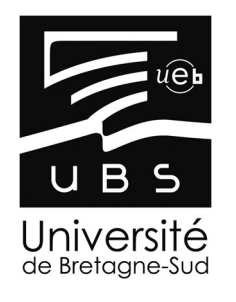

### Protection et Diffusion

Laboratoire Lab-STICC **Brevets**

- **LivrePublications en revues et conférences**
- **Organisation de workshop internationaux**
- **Thematic session Coupling Neuromorphic Computing and Many-core** Brevets<br> **Earthleft - Livre**<br> **Publications en revues et conférences<br>
Publications for Hervetshop internationaux<br>
Platforms for HPC: What's New?, HiPEAC Computing System Week 2014<br>
Platforms for HPC: What's New?, HiPEAC C** 
	- $\Box$  2nd **2nd International Workshop on Neuromorphic and Brain-Based** Computing Systems (NeuComp 2015), co-located with DATE <sup>2015</sup>

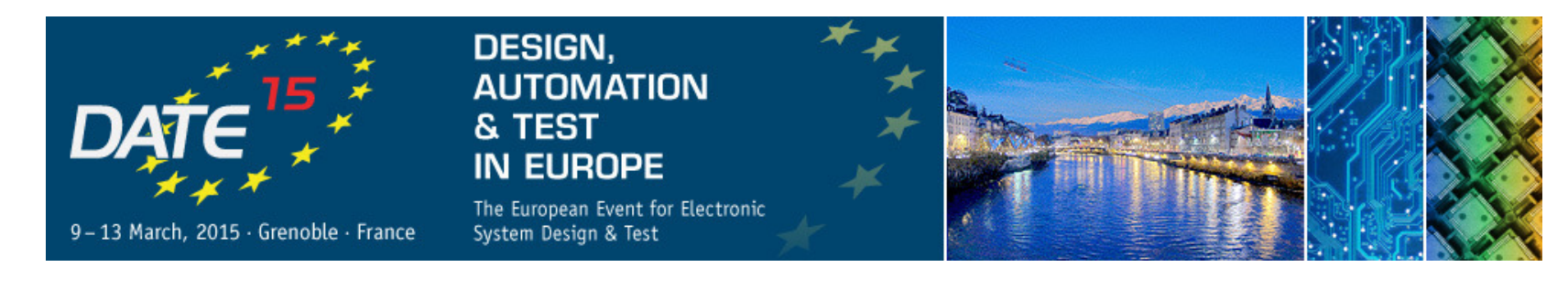

Centre de recherche Christiaan Huygens, Lorient

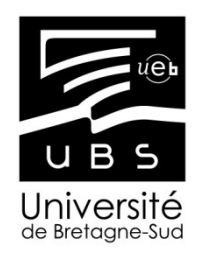

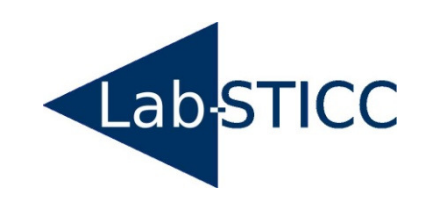

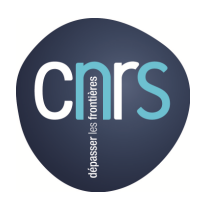

### Modélisation de la vision inspirée du vivant

#### Philippe COUSSY, **Cyrille CHAVET**

#### Université de Bretagne Sud, Lab-STICC

#### Journée prospective: Innover par la voie du biomimétisme Rennes, Octobre 2014.

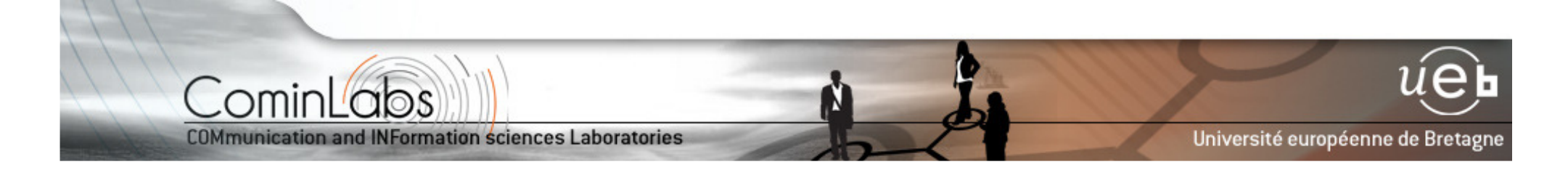

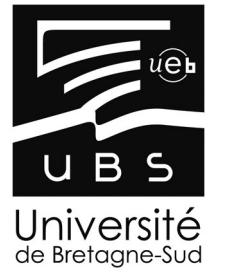

Laboratoire Lab-STICC

Laboratoire Lab-STICC

#### Réseaux de neurones

- $\blacksquare$ **Réseaux de neurone de type Perceptron**
- **Connections uniquement entre une couche <sup>i</sup> et une couche i+1**

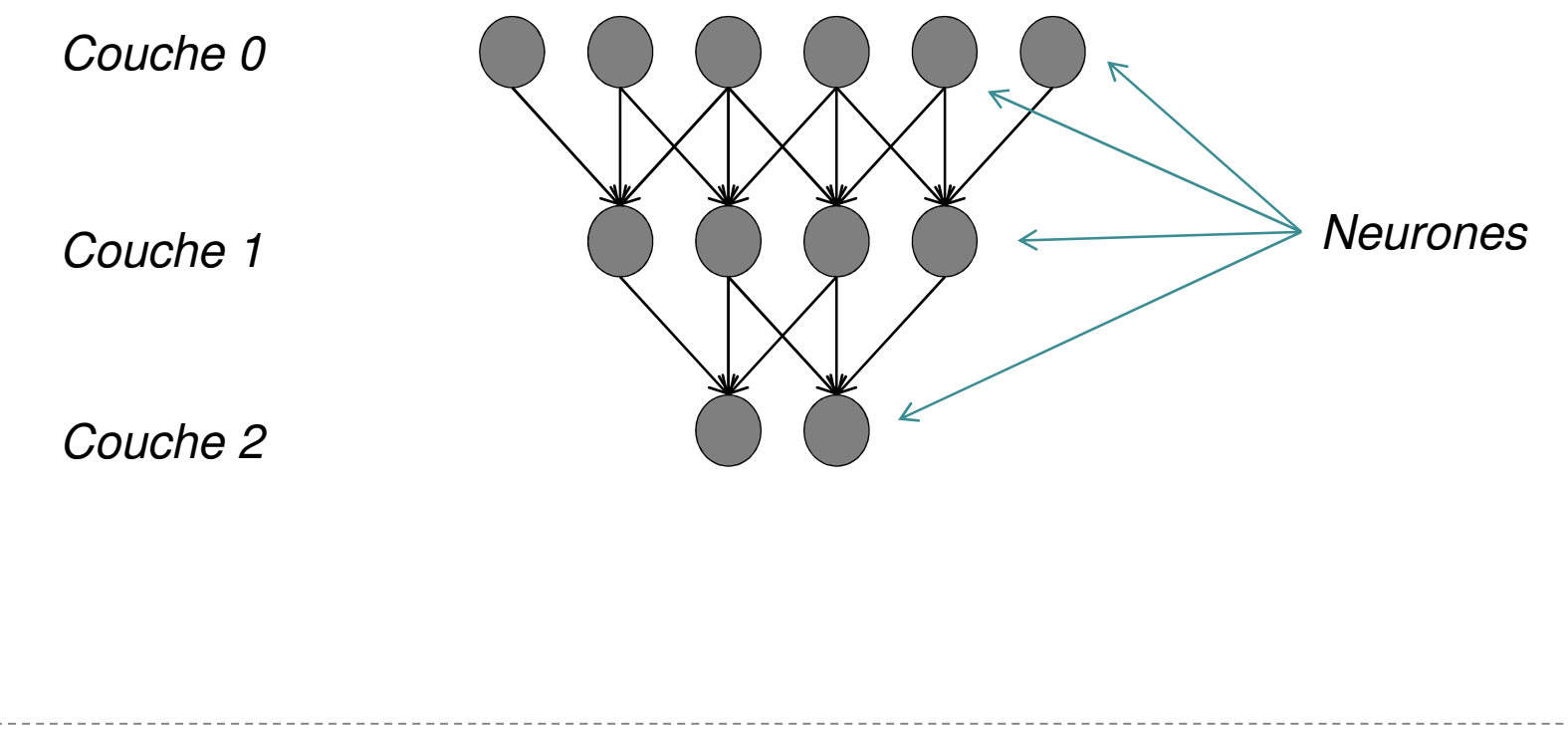

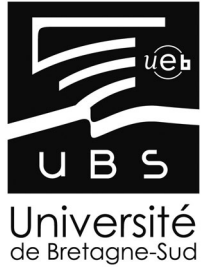

### GBNN – Modèle mathématiques

Laboratoire Lab-STICC

Laboratoire Lab-STICC

Soient **<sup>C</sup>** clusters

 $\forall$ 

- **Soient L** neurones par cluster
- Soit **<sup>v</sup>** l'état d'un neurone (i.e. actif ou inactif)
- Soit **<sup>w</sup>** l'état d'une connexion entre deux neurones (i.e. poids synaptique)

$$
i \in [0..L-1], j \in [0..C-1],
$$
  

$$
s_{n_{i,j}}^{t+1} \leftarrow \sum_{g=0 \text{ and } g \neq j}^{C-1} \sum_{k=0}^{L-1} w_{(k,g)(i,j)} * v^t(n_{k,g})
$$

Centre de recherche Christiaan Huygens, Lorient

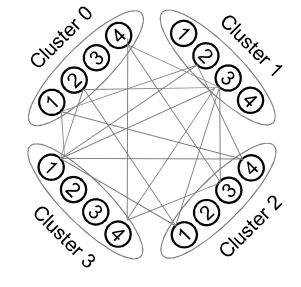

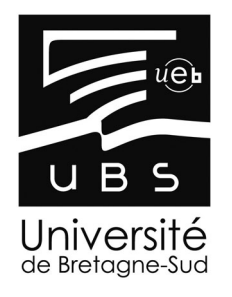

### GBNN – Modèle mathématiques

- Soient **<sup>C</sup>** clusters
- **Soient L** neurones par cluster
- Soit **<sup>v</sup>** l'état d'un neurone (i.e. actif ou inactif)
- Soit **<sup>w</sup>** l'état d'une connexion entre deux neurones (i.e. poids synaptique)

$$
i \in [0..L-1], j \in [0..C-1],
$$
  

$$
s_{n_{i,j}}^{t+1} \leftarrow \sum_{g=0 \text{ and } g \neq j}^{C-1} \sum_{k=0}^{L-1} w_{(k,g)(i,j)} * v^t(n_{k,g})
$$

 $\blacksquare$ Winner Take All

 $\forall$ 

$$
S_{max,c_j}^{t+1} = \max_{0 \le n_i \le L-1} [s_{n_{i,j}}^{t+1}]
$$
  

$$
v^{t+1}(n_{i,j}) = \begin{cases} 1 & \text{if } s_{n_{i,j}}^{t+1} = S_{max,c_j}^{t+1} \\ 0 & \text{otherwise} \end{cases}
$$

Centre de recherche Christiaan Huygens, Lorient

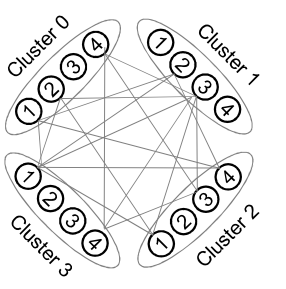

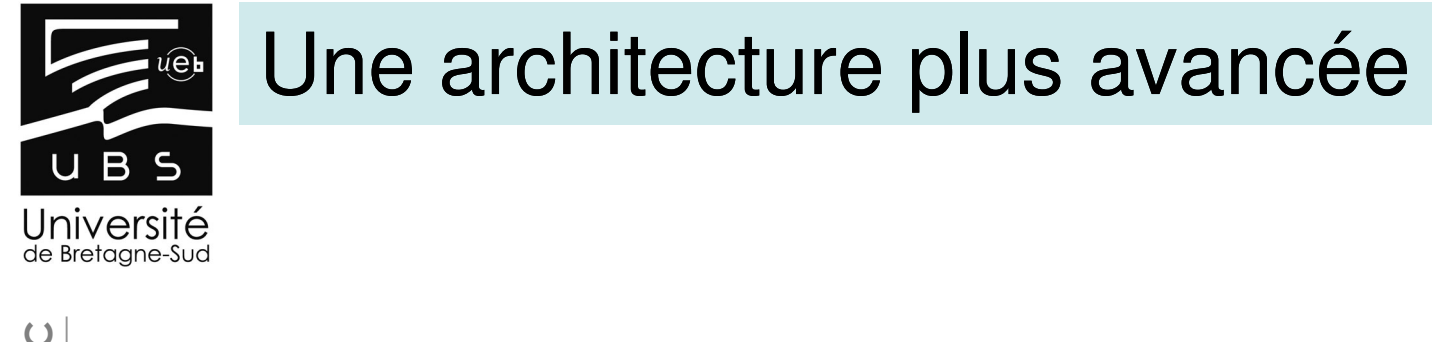

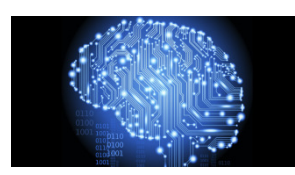

Laboratoire Lab-STICC Laboratoire Lab-STICC

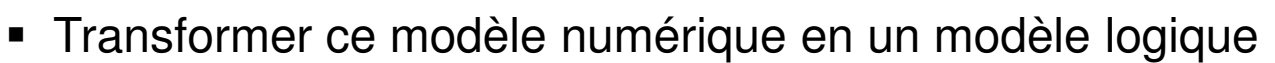

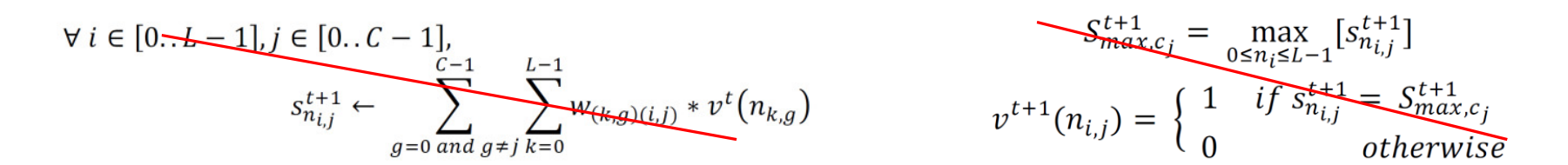

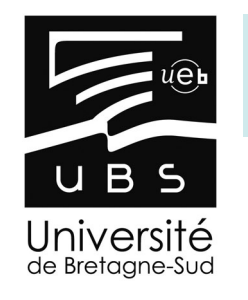

#### Une architecture plus avancée

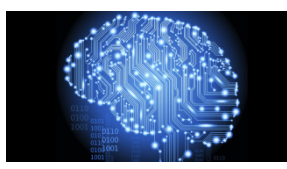

Transformer ce modèle numérique en un modèle logique

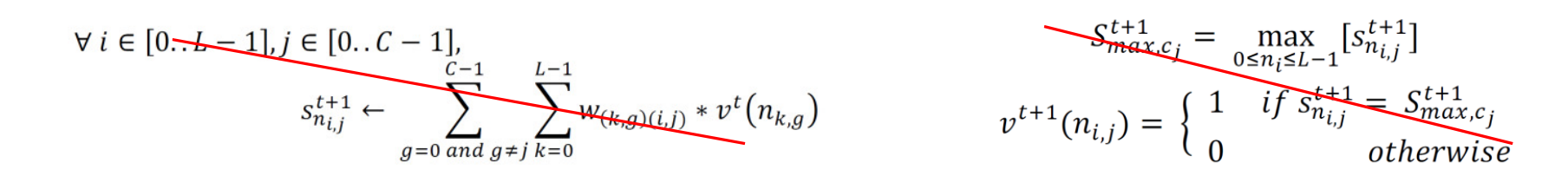

- $\blacksquare$ Plus de Winner Take All
- $\blacksquare$ Mécanisme de transparence

$$
\vartheta^{t+1}_{(n_{i,j})} = \bigwedge_{k=0 \, , k \neq i}^{c-1} \left( \left( \bigvee_{g=0}^{L-1} \vartheta^t_{(n_{k,g})} \wedge w_{(i,j)(k,g)} \right) \vee \left( \bigvee_{g=0}^{\overline{L-1}} \vartheta^t_{(n_{k,g})} \right) \right)
$$

Centre de recherche Christiaan Huygens, Lorient

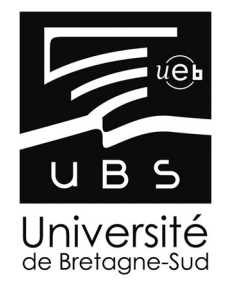

■ ...

Laboratoire Lab-STICC

#### Une architecture plus avancée

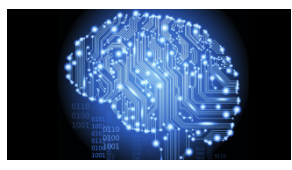

- $\blacksquare$ Minimisation du coût en mémoire
- Définition de nouveaux modes de communication entre neurones et clusters $\blacksquare$
- $\blacksquare$ Placement des poids synaptique en mémoire adapté

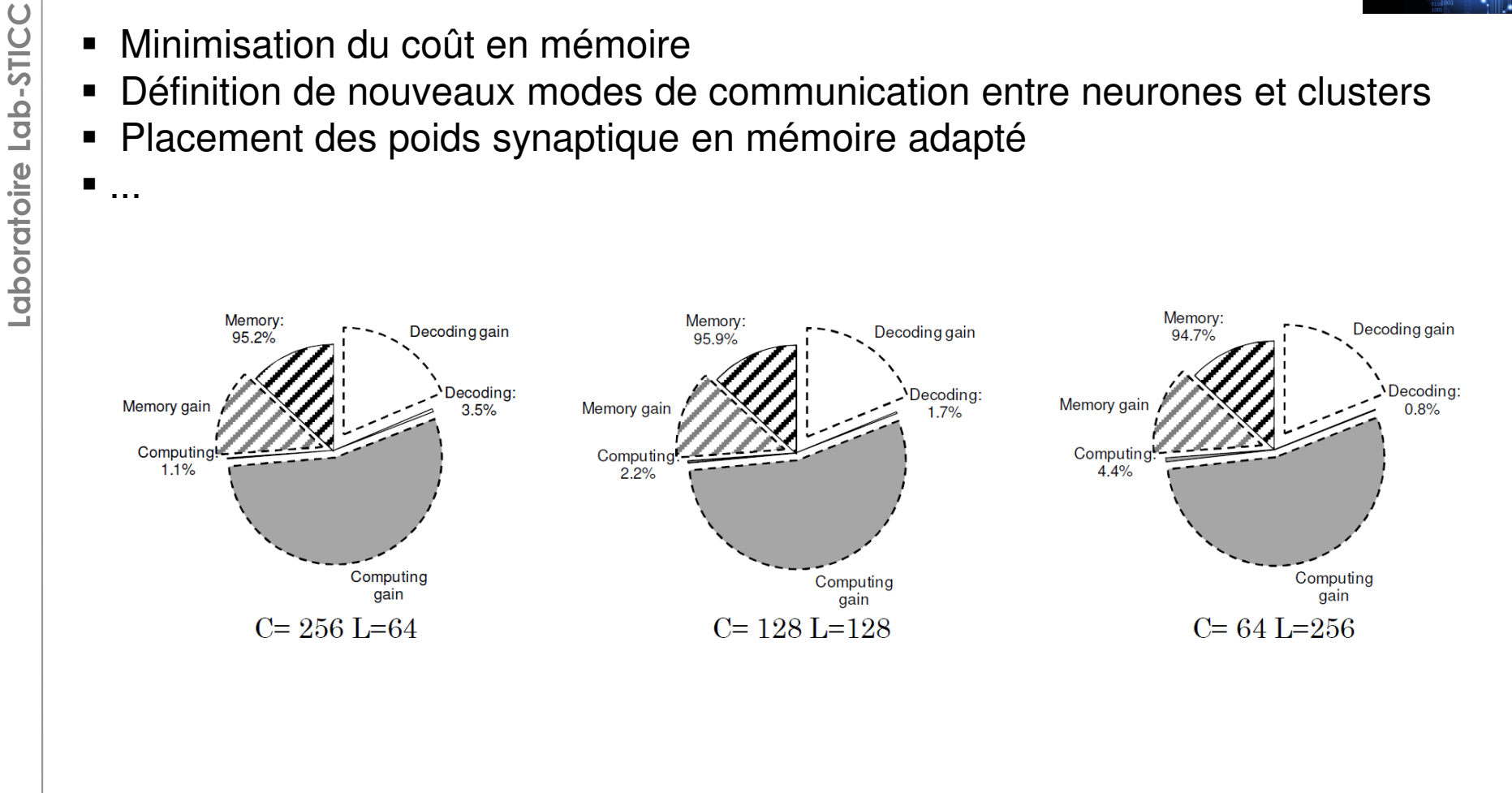

# Classification d'objets

- Trouver le label associé à l'image d'entrée
	- Utilisation d'un classifieur pour comparer l'image d'entrée avec une base d'entrainement
	- – Plutôt que de comparer les images directement entre elles, des caractéristiques sont extraites afin de simplifier la tache du classifieur

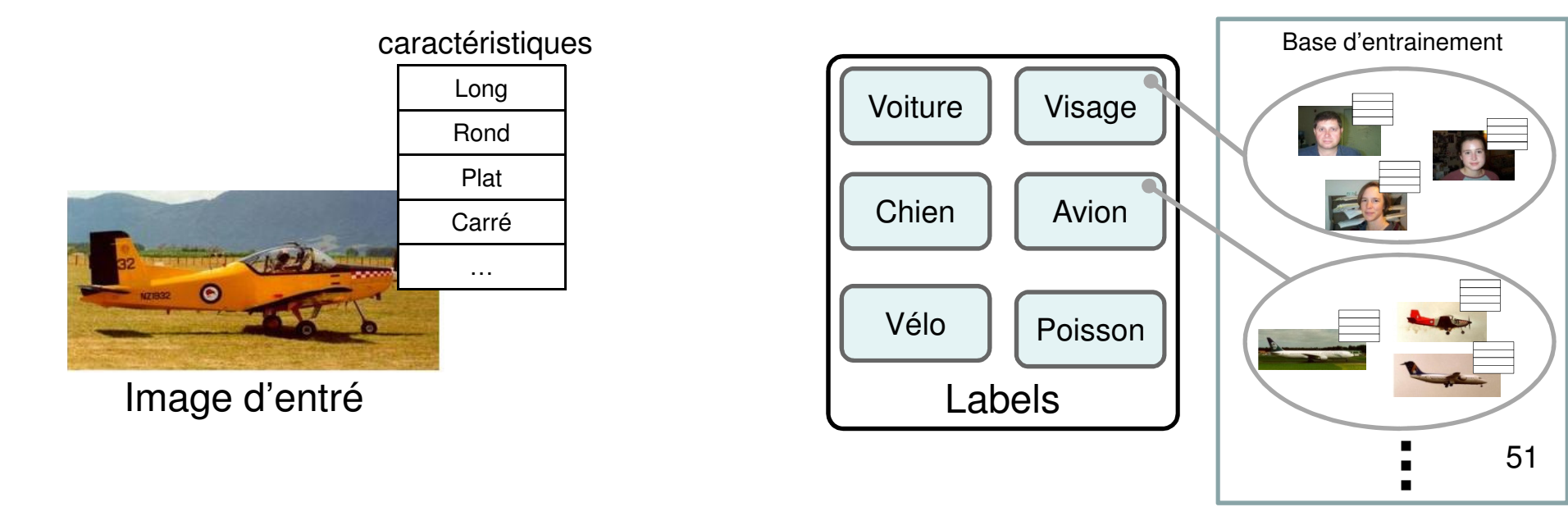

# Réseaux convolutionnels

- • Des modèles hiérarchiques de traitement d'image appelés réseaux de neurones convolutionnels tels que le NeoCognitron, le HMAX et le LeNet, s'inspire des propriétés du cortex visuel.
- • Ces modèles se divisent en différents niveaux, chacun d'entre eux décrivant l'image d'entrée à l'aide d'un ensemble de cartes de caractéristiques.
- • Chaque niveau est composé de deux couches :
	- Une couche de sélection (couche S) à l'aide d'une opération de convolution
	- Une couche d'invariance (couche C) à l'aide d'une opération de sous échantillonnage

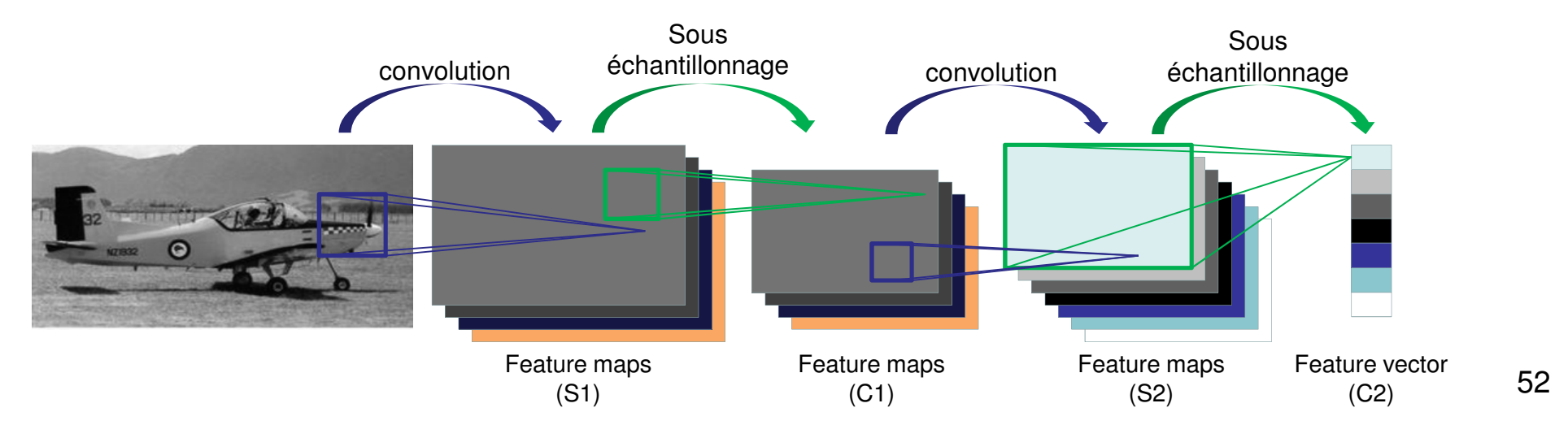

# Modèle HMAX

- $\bullet$ Pas d'apprentissage au niveau 1
- Apprentissage simple au niveau 2 $\bullet$

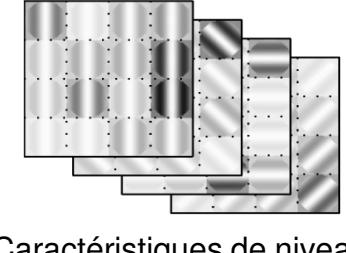

Caractéristiques de niveau 2 prototype composite

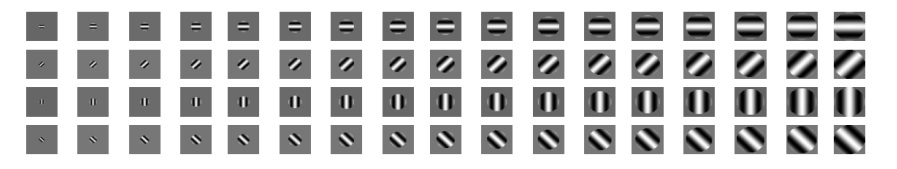

Caractéristiques de niveau 1 filtres de Gabor

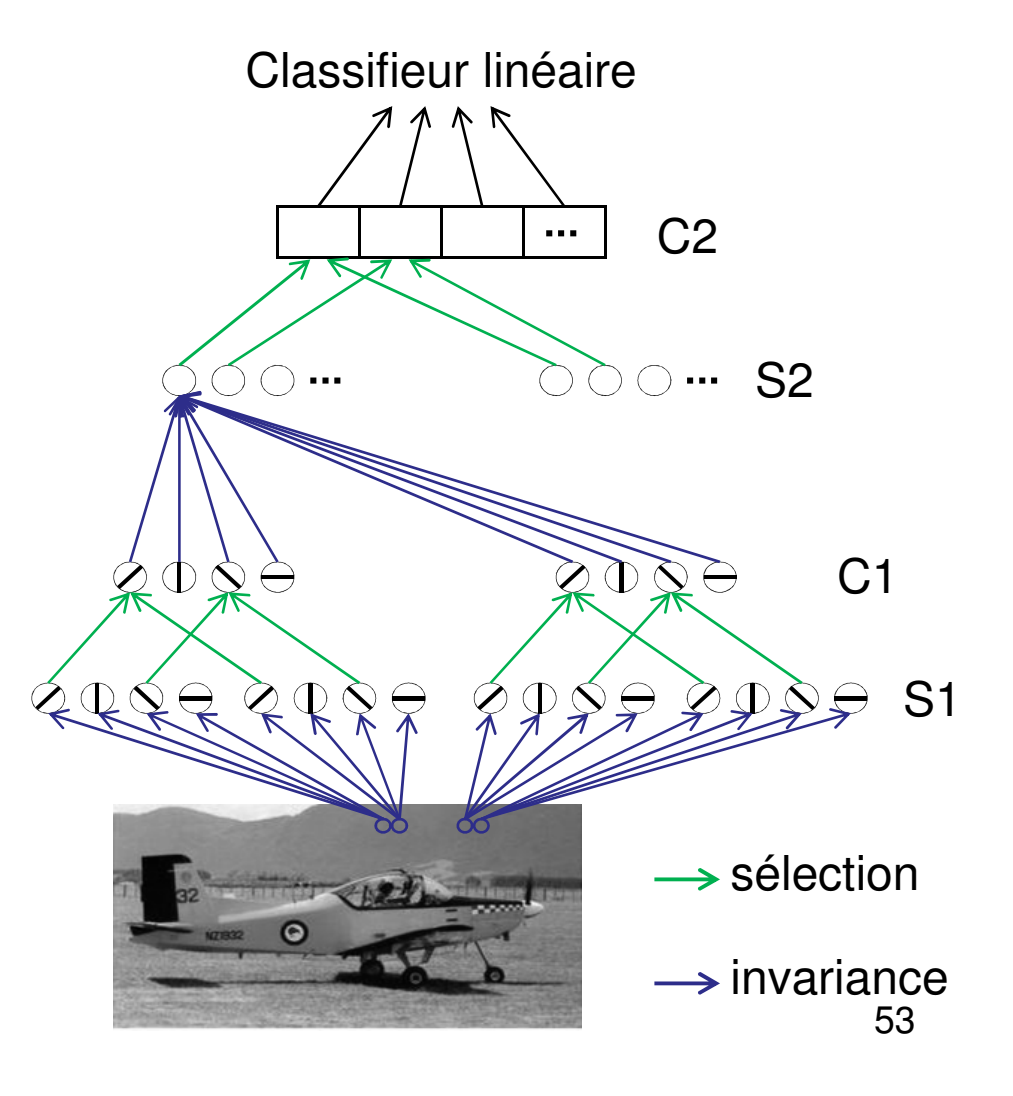

# Extraction de caractéristiques simples à l'aide d'un GBNN

- Caractéristiques simples : arrêtes orientées
	- A partir d'une image en niveau de gris, l'objectif est d'extraire des arrêtes orientées à l'aide d'une mémoire associative
		- Prétraitement à l'aide d'une rétine bio-inspirée
		- Utilisation d'une mémoire associative pour déterminer quelles sont les orientations présentes dans le patch

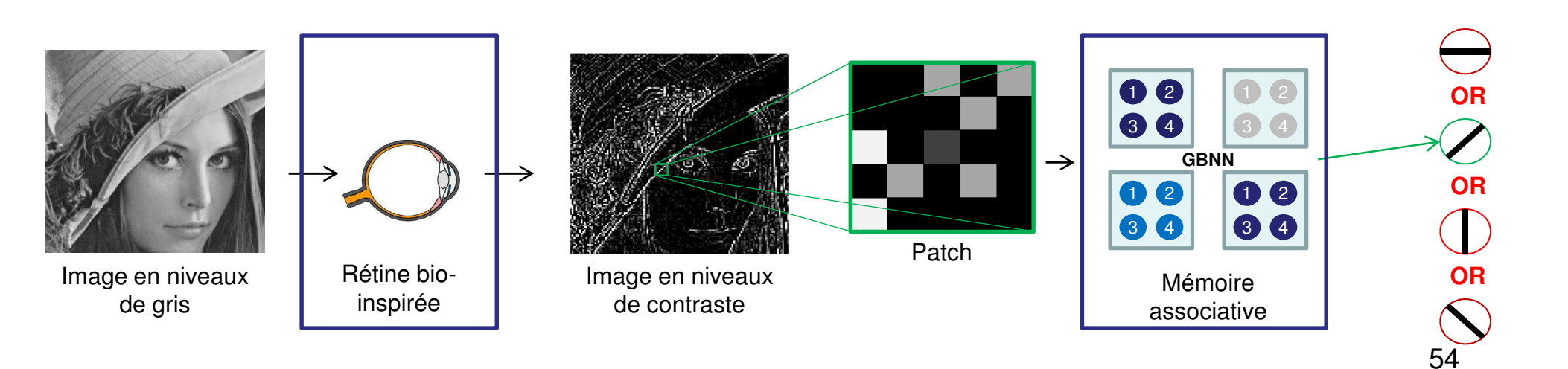

## Modèle d'attention visuel

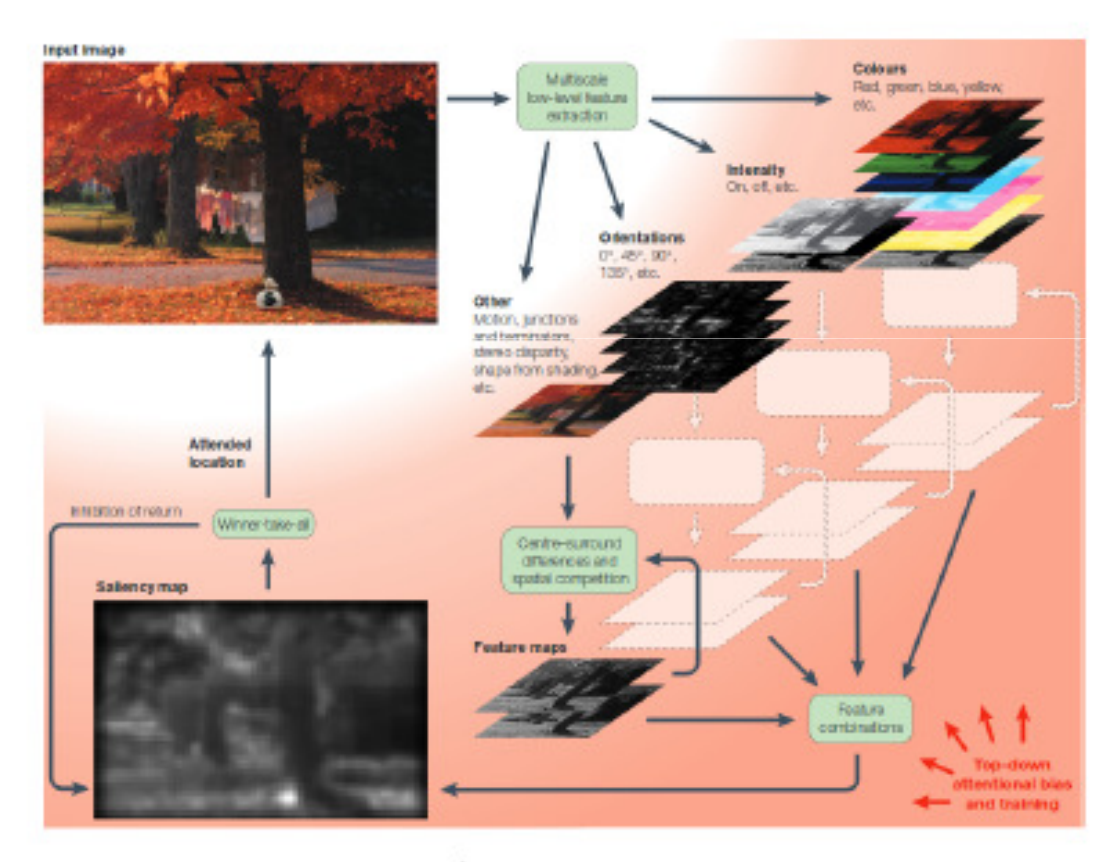

Itti, L., & Koch, C. (2001).

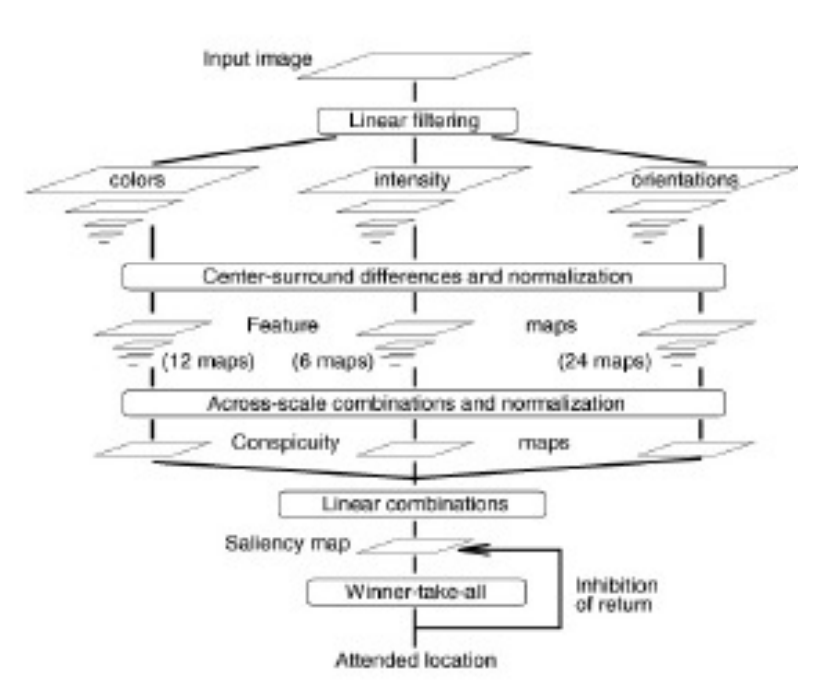

Itti, L., Koch, C., & Niebur, E.  $(1998).$